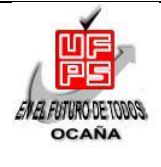

# **UNIVERSIDAD FRANCISCO DE PAULA SANTANDER OCAÑA**

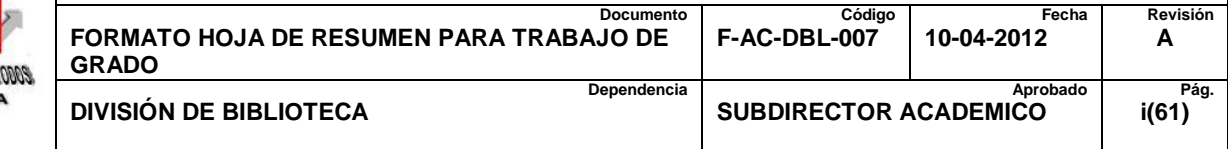

# **RESUMEN – TRABAJO DE GRADO**

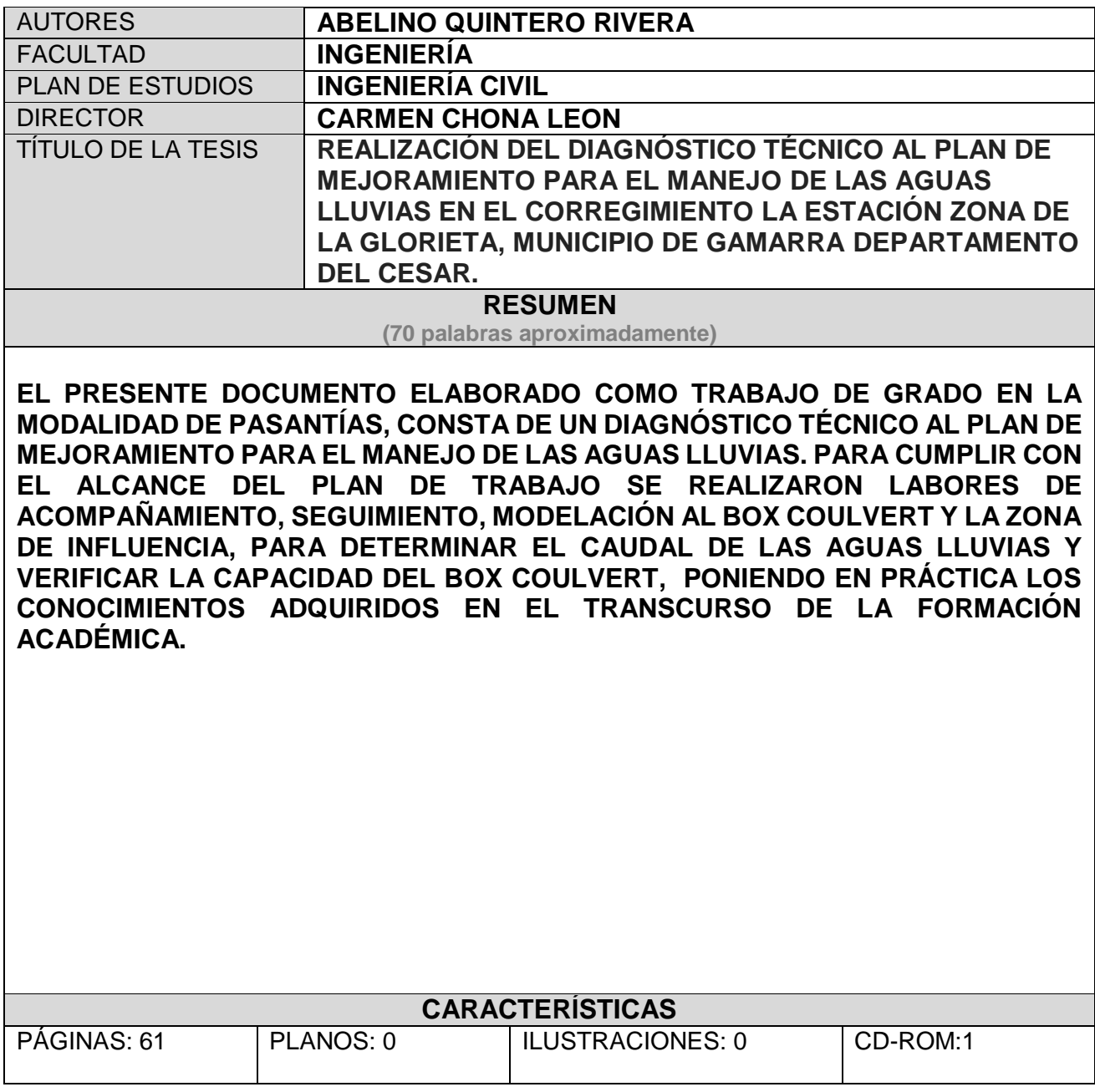

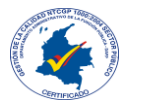

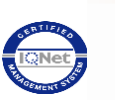

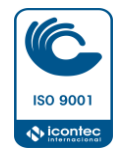

# REALIZACIÓN DEL DIAGNÓSTICO TÉCNICO AL PLAN DE MEJORAMIENTO PARA EL MANEJO DE LAS AGUAS LLUVIAS EN EL CORREGIMIENTO LA ESTACIÓN ZONA DE LA GLORIETA, MUNICIPIO DE GAMARRA DEPARTAMENTO DEL CESAR

Autor

### ABELINO QUINTERO RIVERA

Trabajo de Grado Modalidad Pasantías para obtener el Título de Ingeniero Civil

**Director** 

### CARMEN CHONA LEON

Ingeniera Civil

# UNIVERSIDAD FRANCISCO DE PAULA SANTANDER OCAÑA

## FACULTAD DE INGENIERÍAS

# INGENIERÍA CIVIL

Ocaña, Norte de Santander Marzo, 2017

### Dedicatoria

Quiero dedicar esta meta alcanzada primero que todo a DIOS quien me dio fortaleza cada día, quien supo guiarme por el buen camino, de darme el impulso para seguir adelante y no de caer en los problemas que se me presentaron, enseñándome a encarar las adversidades sin perder nunca la dignidad ni desfallecer en el intento. A mi familia que me brindó su apoyo incondicional, buenos consejos, comprensión, amor, ayuda en los momentos difícil, me han dado todo lo que soy como persona mis valores, mis principios, mis carácter, mi empeño, mi perseverancia y mi coraje para conseguir mis objetivos.

Gracias también a todos amigos que me apoyaron y permitieron entran en su vida durante mi formación donde hubieron momentos buenos, regulares y difíciles donde se compartió lo mejor de cada uno para afrontar cada obstáculo que cada día nos colocaba en su afán.

Cada uno de los profesores que hicieron parte de mi formación donde cada uno brindó sus conocimientos para crecer como profesional

"Y si alguno de vosotros tiene falta de sabiduría, pídala a Dios, el cual da a todos abundantemente y sin reproche, y le será dada": Santiago 1:5

# **Índice**

<span id="page-3-24"></span><span id="page-3-23"></span><span id="page-3-22"></span><span id="page-3-21"></span><span id="page-3-20"></span><span id="page-3-19"></span><span id="page-3-18"></span><span id="page-3-17"></span><span id="page-3-16"></span><span id="page-3-15"></span><span id="page-3-14"></span><span id="page-3-13"></span><span id="page-3-12"></span><span id="page-3-11"></span><span id="page-3-10"></span><span id="page-3-9"></span><span id="page-3-8"></span><span id="page-3-7"></span><span id="page-3-6"></span><span id="page-3-5"></span><span id="page-3-4"></span><span id="page-3-3"></span><span id="page-3-2"></span><span id="page-3-1"></span><span id="page-3-0"></span>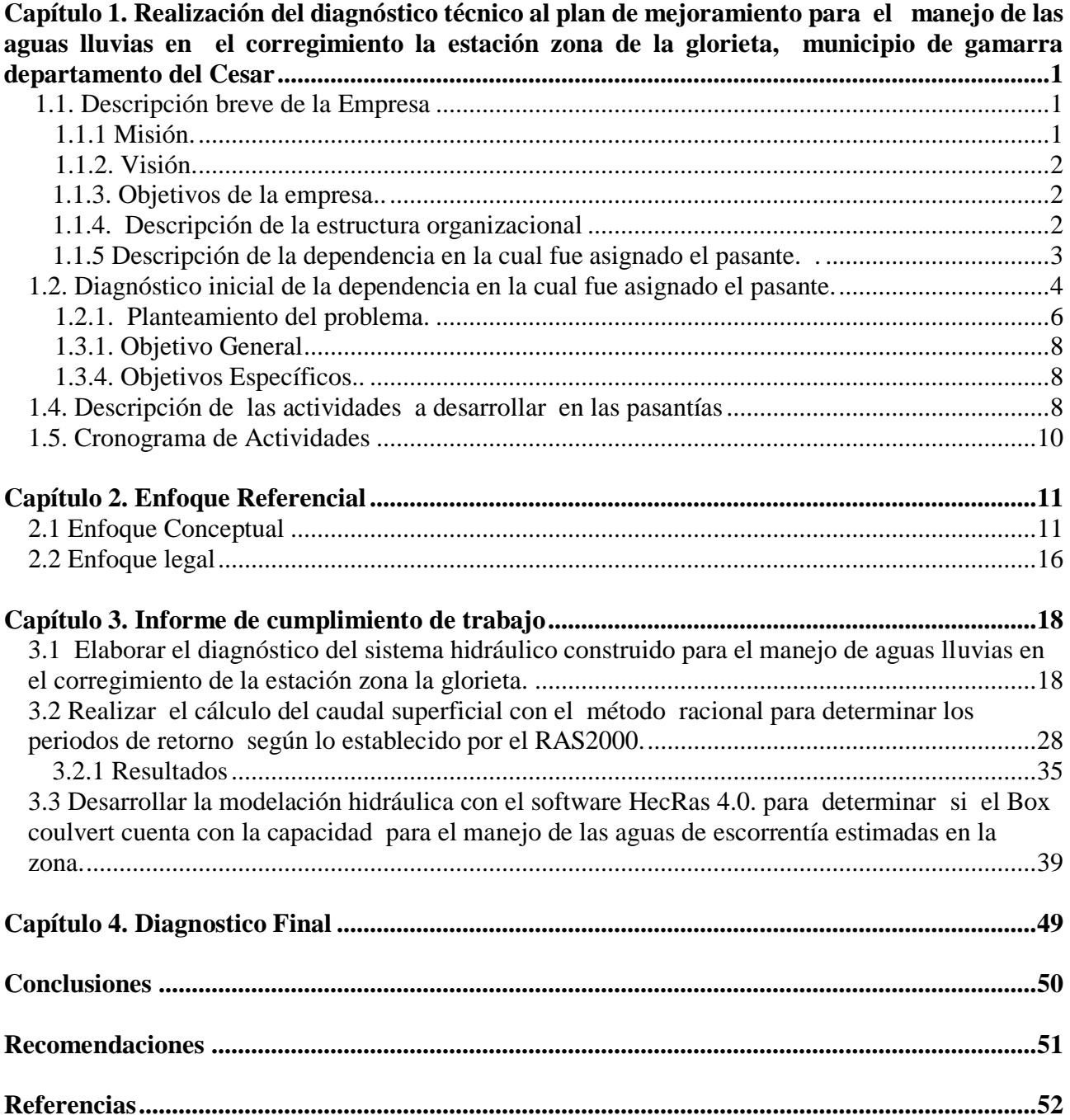

# **Listado de tablas**

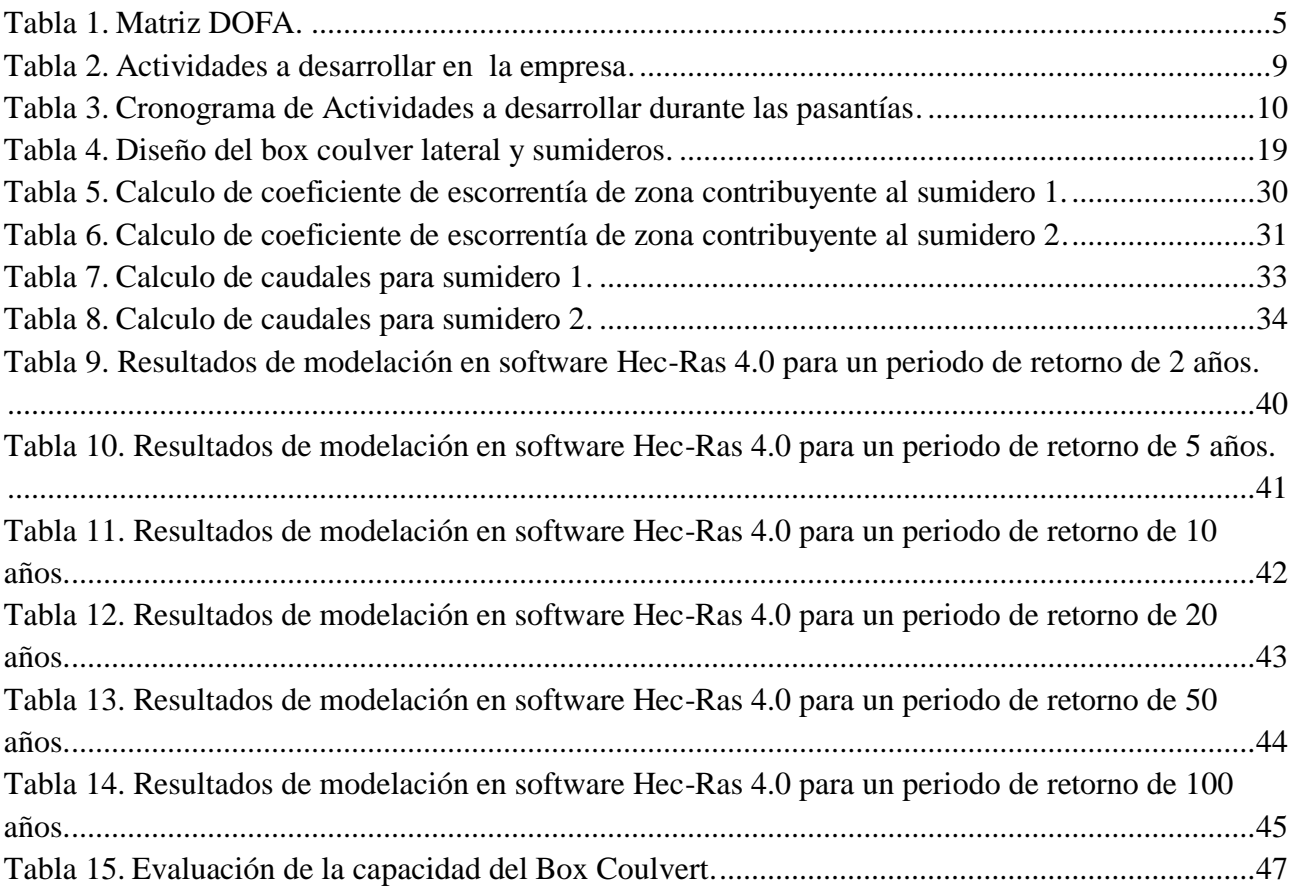

# **Listado de figuras**

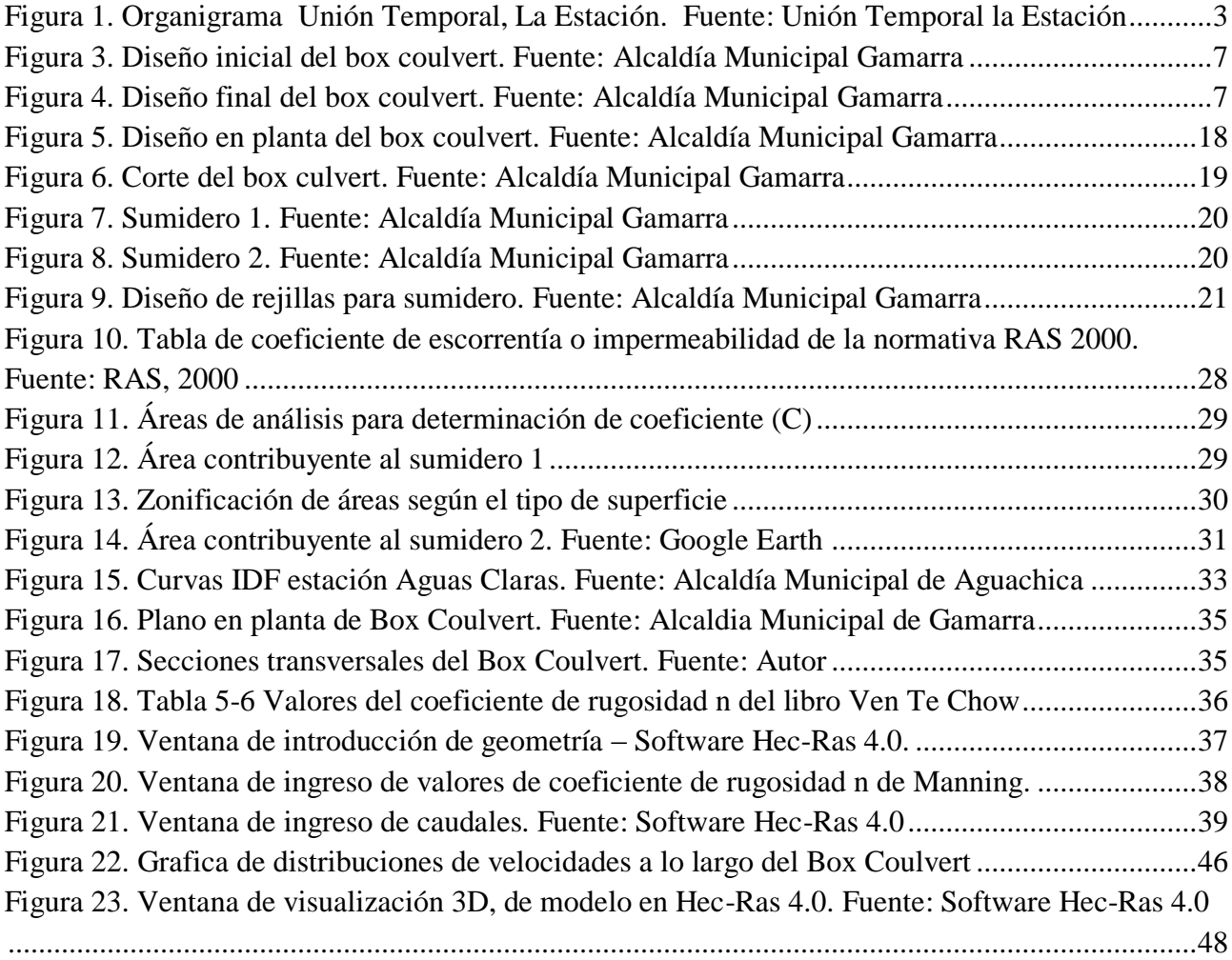

# Listado de fotos

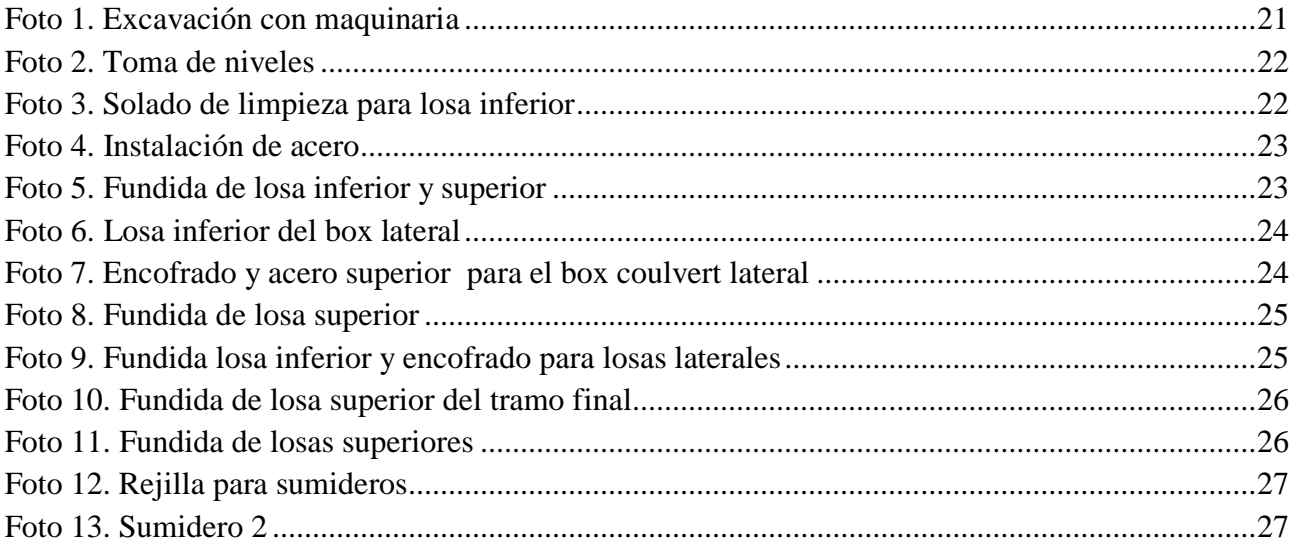

# <span id="page-7-0"></span>**[Capítulo 1. Realización del diagnóstico técnico al plan de mejoramiento para](#page-3-0)  [el manejo de las aguas lluvias en el corregimiento la estación zona](#page-3-0) de la [glorieta, municipio de Gamarra, departamento del Cesar](#page-3-0)**

### <span id="page-7-1"></span>**[1.1. Descripción breve de la empresa](#page-3-1)**

La unión temporal la estación, fue constituida en el año 2015, por parte de Profesionales en ingeniería civil y topografía, para ofrecer soluciones Técnicas de primer nivel a las diferentes entidades territoriales del municipio de Gamarra y del departamento del Cesar.

La unión temporal desarrolla proyectos de consultoría técnica y de ejecución de contratos de carácter civil, hidráulicos y topográficos, fundamenta sus procesos en la ética profesional de cada una de las disciplinas que representan sus profesionales.

Su principal fortaleza es la responsabilidad social y el compromiso que se tiene con cada una de las comunidades en las cuales se desarrollan los proyectos donde se hace presente la unión temporal fuente. (Unión temporal la estación, 2015)

<span id="page-7-2"></span>**1.1.1 [Misión](#page-3-2)**.Servir como consultores técnicos de alto nivel, ejecutar obras de ingeniería civil con los más altos estándares nacionales e internacionales brindando confianza total de nuestros clientes, empleados y los habitantes de las regiones con las cuales se intervienen cada uno de los proyectos que ejecutamos

<span id="page-8-0"></span>**[1.1.2. Visión.](#page-3-3)** Convertirse para el año 2020 en la consultora y empresa contratista de mayor importancia en el sur del Cesar, para la ejecución de estudios y obras de ingeniería civil en la región.

<span id="page-8-1"></span>**[1.1.3. Objetivos de la empresa.](#page-3-4)** Servir como consultora técnica y ejecutora de proyectos de ingeniería civil por excelencia, con la mayor credibilidad y respaldo técnico, económico y ambiental del departamento del Cesar**.**

<span id="page-8-2"></span>**[1.1.4. Descripción de la estructura organizacional.](#page-3-5)** La unión temporal la estación está conformada por profesionales y técnicos de diversas disciplinas como ingenieros civiles, arquitectos, ingenieros ambientales, técnicos y auxiliares.

A nivel organizacional y administrativos la unión temporal la estación cuenta con la siguiente estructura:

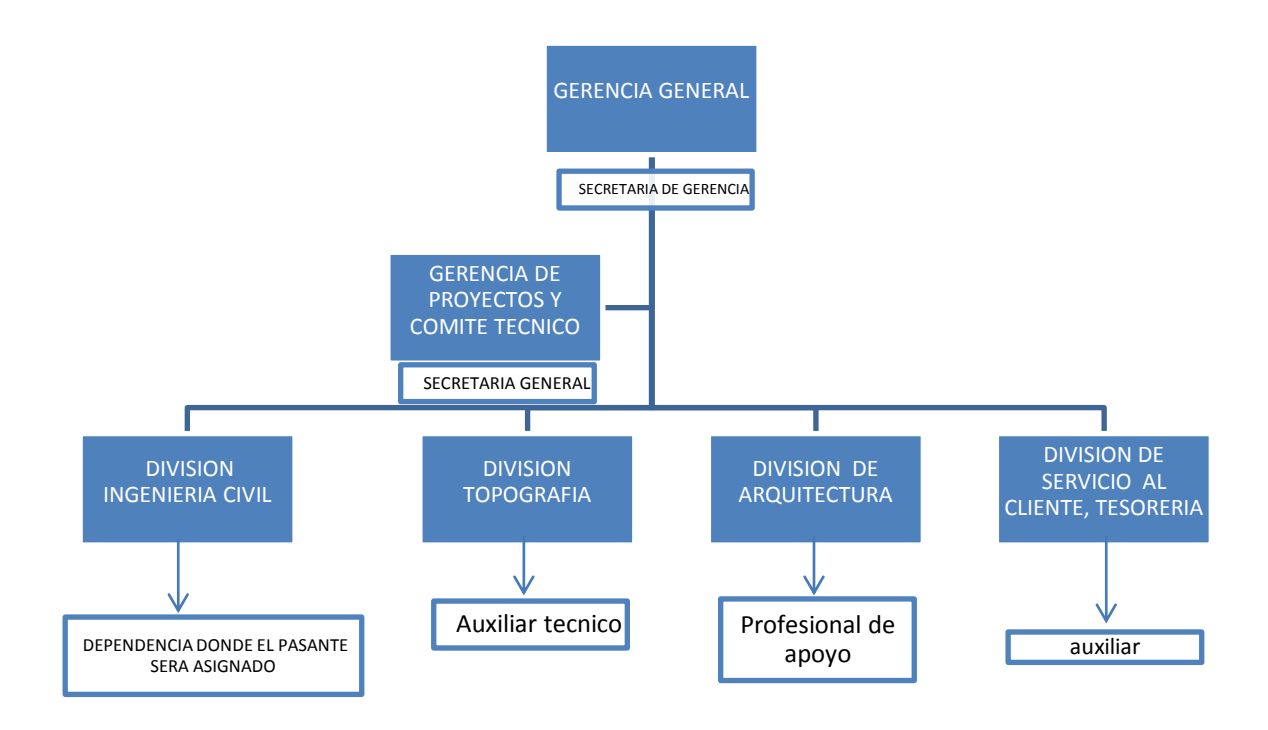

<span id="page-9-1"></span>Figura 1. Organigrama Unión Temporal, La Estación. Fuente: Unión Temporal la Estación

<span id="page-9-0"></span>**[1.1.5 Descripción de la dependencia en la cual fue](#page-3-6) asignado el pasante**. La pasantía fue realizada en la dependencia de ingeniería Civil la cual es la encargada de la ejecución de los diversos proyectos técnicos, elaborara estudios y diseños de las temáticas de ingeniería hidráulica y civil, esta es la división que mueve a la empresa; cuenta con un total de 3 ingenieros civiles con diversas especialidades, a su vez se encarga de realizar diseños de obras antes de proceder a su ejecución .

La dependencia cuenta con tres profesionales en ingeniería civil, dos tecnólogos en obras civiles, y un técnico en gestión ambiental y el pasante universitario, esta dependencia hace parte del comité técnico ante la gerencia, y la cual se encarga de realizar la gestión de proyectos , evaluación técnica de los mismos, presenta informes técnicos periódicos a la

gerencia y al comité técnico del avance de cada uno de los proyectos que están en ejecución y de las propuestas de proyectos a ejecutar

### <span id="page-10-0"></span>**[1.2 Diagnóstico inicial de la dependencia en la cual fue](#page-3-7) asignado el pasante.**

El recurso humano de esta dependencia está integrado por cuatro personas las cuales dos son tecnólogos, un técnico en gestión ambiental y un pasante universitario que están bajo la supervisión de un ingeniero civil especialista en saneamiento básico, esta dependencia es la encargada del desarrollo de los proyectos dentro de la temática de ingeniería civil, de la mano con la división de topografía y la de ingeniería hidráulica, esta dependencia también se encarga de realizar la contratación de mano de obra de obra calificada y no calificada que se involucra en cada proyecto, cuenta con autonomía técnica pero las decisiones de gran envergadura se toman en el denominado comité técnico , sus informes van dirigidos a la gerencia de proyectos.

Cuenta con algunos equipos técnicos para el desarrollo de sus actividades diarias equipos como antenas receptoras GPS, equipos de cómputo de última generación, software licenciados de AutoCAD, ARCGIS, GLABAL MAPPER. No cuenta con autonomía financiera y en ocasiones se hace necesaria la contratación de un segundo ingeniero civil que pueda apoyar el trabajo del ingeniero jefe de la división.

# <span id="page-11-0"></span>Tabla 1.

*Matriz DOFA*

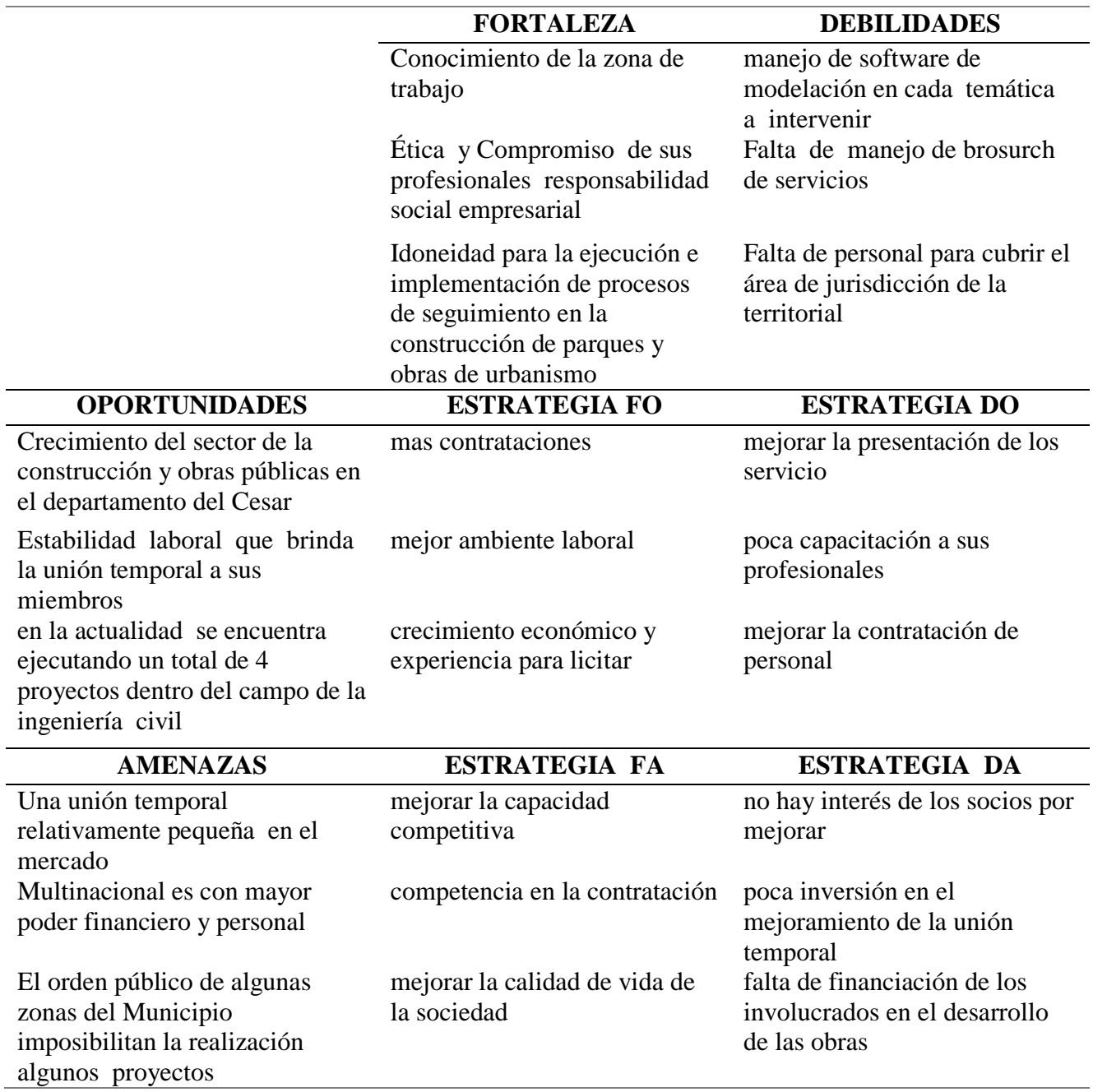

Nota. La tabla muestra las debilidades, oportunidades, fortalezas y amenazas de la empresa.

Fuente: Autor

<span id="page-12-0"></span>**[1.2.1. Planteamiento del problema.](#page-3-8)** El corregimiento La Estación suscrito al Municipio de Gamarra ubicado al sur del departamento del Cesar el cual se localiza bajo las coordenadas planas:

X: 1039300Y: Y1413740

#### X: 1039750Y: Y1413740

Se encuentra conformado por la vereda sabanas de chapetón, este corregimiento ha presentado históricamente dificultades en el manejo de las aguas lluvias, y la escorrentía superficial de los drenajes naturales, lo cual ha generado históricamente inundaciones periódicas afectándose la calidad de vida de los habitantes de la zona. (Alcaldia Municipal, 2010).

Históricamente esta zona ha presentado inundaciones temporales que han afectado la calidad de vida de sus residentes, esto se vio de forma más clara durante la ola invernal del año 2010 la cual afecto fuertemente a esta población, y llevo a la administración local a plantear dentro de su plan de desarrollo municipal la elaboración de un plan maestro. En el corregimiento se lleva a cabo un proyecto urbanístico para mejorar el entorno al acceso de la estación del ferrocarril.

En el diseño del proyecto para la ejecución de un parque lineal, una pavimentación y la glorieta, no se tuvo en cuenta la construcción de un sistema para el manejo de aguas lluvias, por esta razón durante la ejecución del proyecto se planteó el diseño de un box culvert invertido que inicialmente constaba de dos sumideros transversales, dos box culvert laterales que iban paralelos a la vía y un tramo final, durante la construcción del box se tomó la decisión de realizar cambios en el diseño original que consistió en construir un box lateral y ampliación de la sección del tramo, los dos sumideros y el box coulvert final.

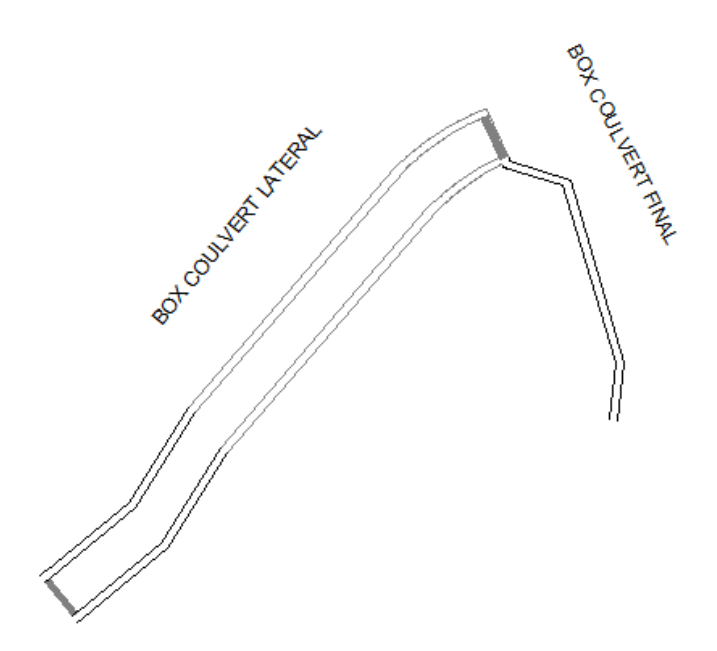

<span id="page-13-0"></span>Figura 2. Diseño inicial del box coulvert. Fuente: Alcaldía Municipal Gamarra

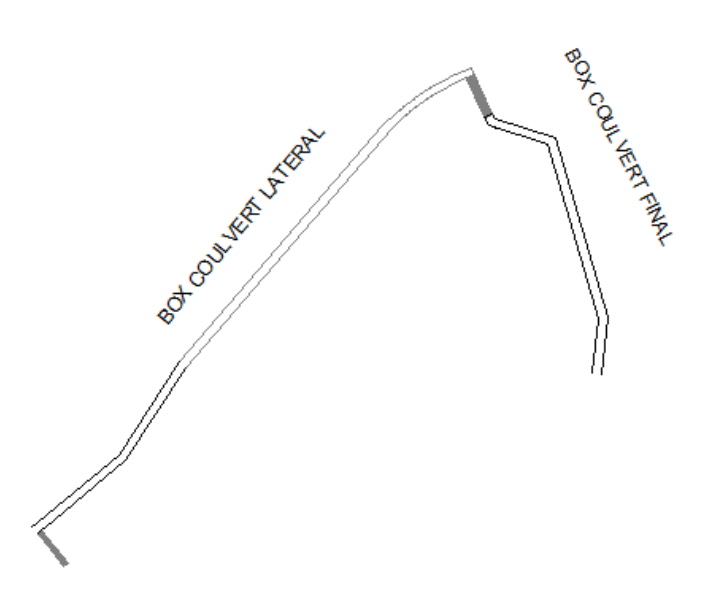

<span id="page-13-1"></span>Figura 3. Diseño final del box coulvert. Fuente: Alcaldía Municipal Gamarra

Por lo anterior es de vital importancia realizar urgentemente un diagnostico Técnico al Plan de Mejoramiento para el manejo de las aguas lluvias con el objetivo de comprobar la viabilidad de la estructura construida y su impacto en la capacidad hidráulica con el fin de evitar futuras inundaciones

<span id="page-14-0"></span>**[1.3.1. Objetivo General.](#page-3-9)** Realizar el diagnóstico técnico al plan de mejoramiento para el manejo de las aguas lluvias en el corregimiento la estación zona de la glorieta, municipio de gamarra departamento del cesar.

<span id="page-14-1"></span>**[1.3.4. Objetivos Específicos.](#page-3-10)** Elaborar el diagnóstico del sistema hidráulico construido para el manejo de aguas lluvias en el corregimiento de la estación zona la glorieta.

Realizar el cálculo del caudal superficial con el método racional para determinar los periodos de retorno según lo establecido por el RAS2000

Desarrollar la modelación hidráulica con el software HecRas 4.0 para determinar si el Box coulvert cuenta con la capacidad para el manejo de las aguas de escorrentía estimadas en la zona

### <span id="page-14-2"></span>**[1.4. Descripción de las actividades a desarrollar en las pasantías](#page-3-11)**

Cuadro N02, Descripción de actividades a desarrollar para lograr los objetivos específicos de la pasantía.

### <span id="page-15-0"></span>Tabla 2.

*Actividades a desarrollar en la empresa*

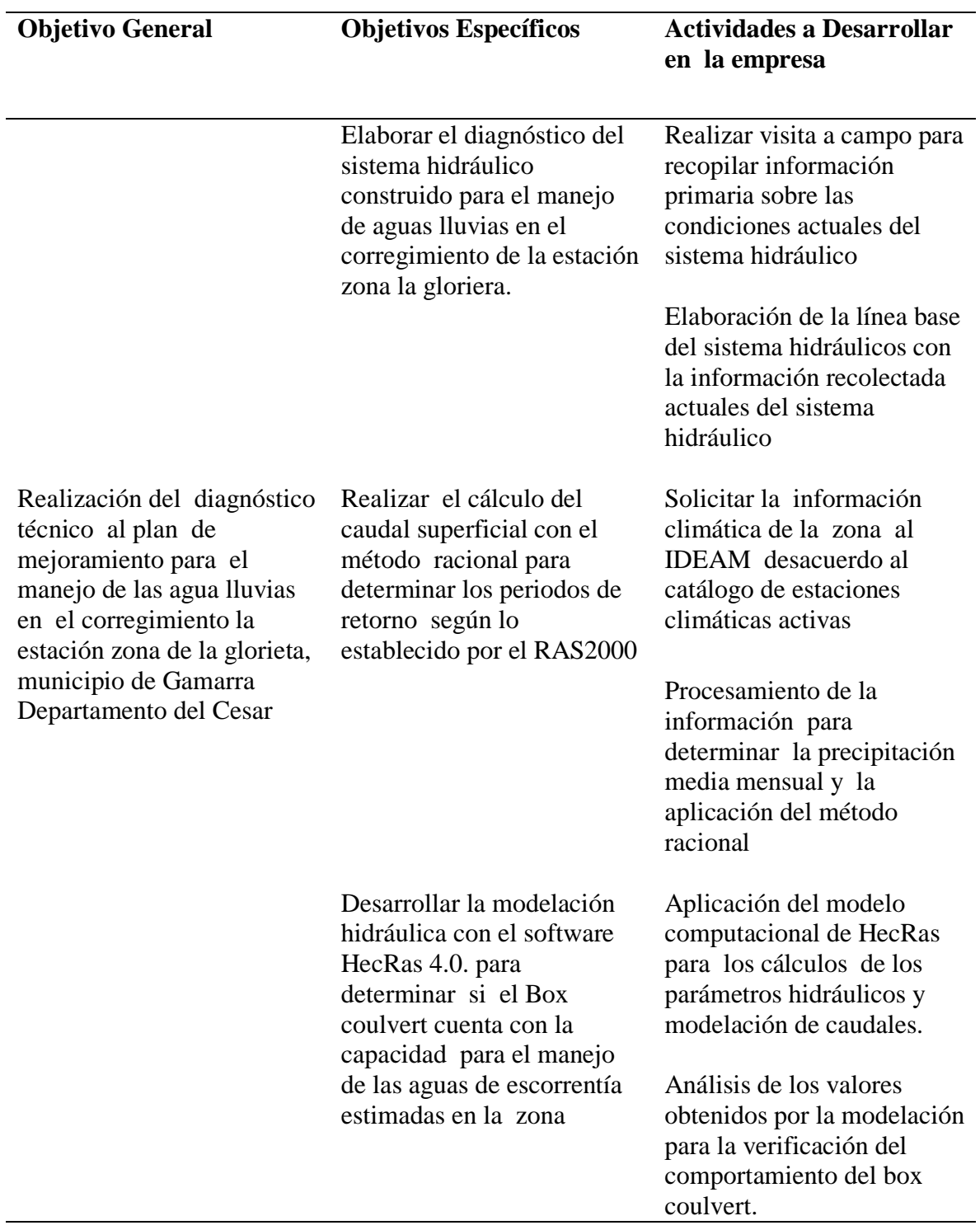

Nota. La tabla muestra los objetivos de la pasantía y las actividades a desarrollar en la misma. Fuente: Autor

# **1.5. [Cronograma de Actividades](#page-3-12)**

Tabla 3.

# *Cronograma de Actividades a desarrollar durante las pasantías*

<span id="page-16-1"></span><span id="page-16-0"></span>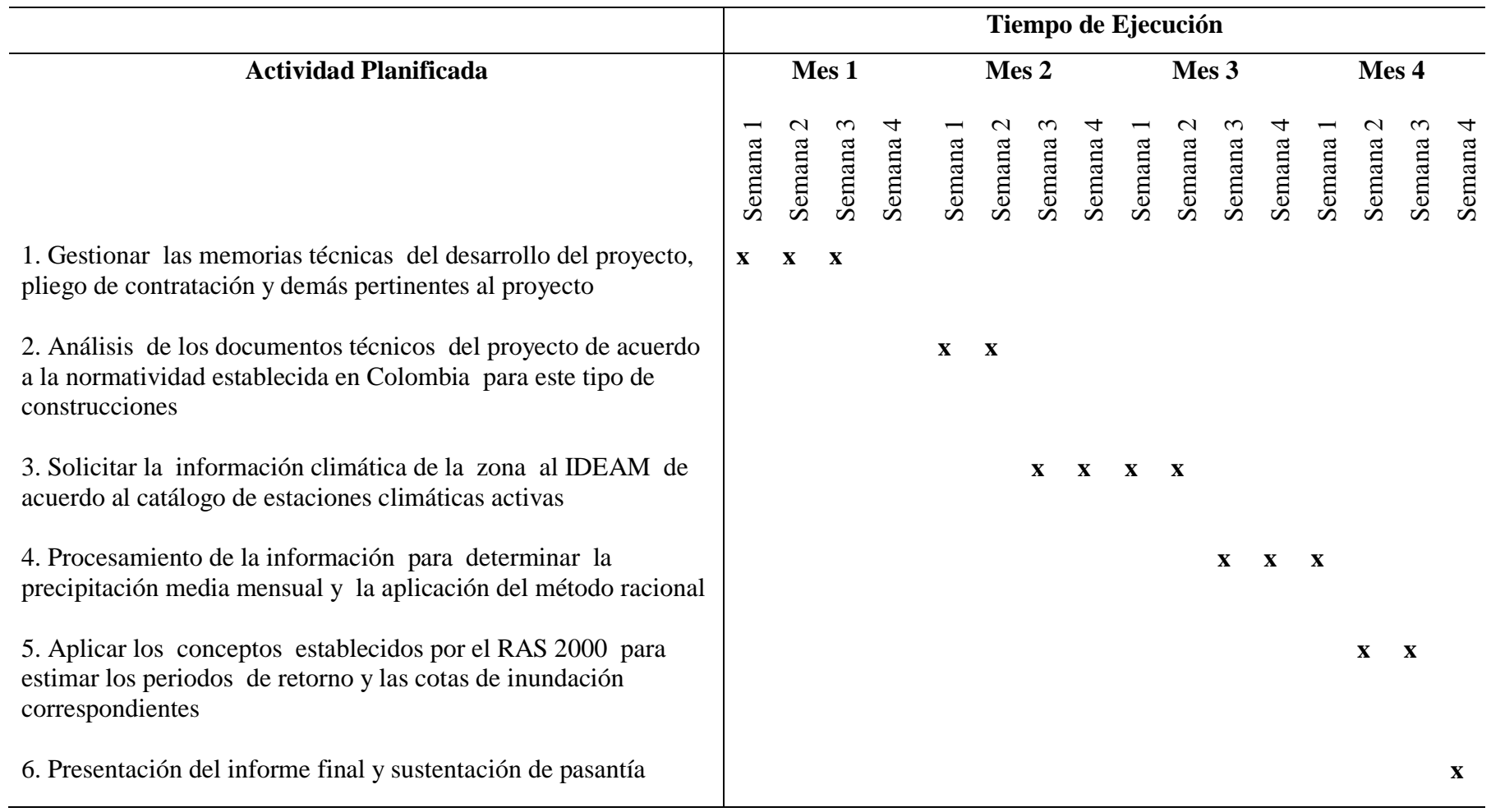

Fuente. Autor.

### <span id="page-17-0"></span>**[Capítulo 2. Enfoque](#page-3-13) Referencial**

#### <span id="page-17-1"></span>**[2.1 Enfoque](#page-3-14) Conceptual**

**Sumideros:** Son las estructuras diseñadas para recolectar la escorrentía que drena a través de las calles, estas estructuras deben ser convenientemente ubicada y dimensionadas. Los sumideros tienen cajas o cámaras las cuales están conectadas a la red de alcantarillado, pueden ser diseñadas en forma lateral o transversal al sentido del flujo (RAS, 2003).

**Áreas de drenaje**: Su trazado debe seguir las calles de la localidad, la extensión y el tipo de áreas tributarias deben determinarse para cada tramo por diseñar. El área aferente debe incluir el área tributaria propia del tramo en consideración (RAS, 2003).

**Las curvas de intensidad-duración-frecuencia (IDF):** Constituyen la base climatológica para la estimación de los caudales de diseño. Estas curvas sintetizan las características de los eventos extremos máximos de precipitación de una determinada zona y definen la intensidad media de la lluvia para diferentes duraciones de eventos de precipitación con períodos de retorno específicos (RAS, 2003).

**Coeficiente de escorrentía**: Es función del tipo de suelo, del grado de permeabilidad de la zona, de la pendiente del terreno y otros factores que determinan la fracción de la precipitación que se convierte en escorrentía. En su determinación debe considerarse las pérdidas por infiltración en el suelo y otros defectos retardadores de escorrentía (RAS, 2003).

**Aguas lluvias:** Son las aguas provenientes de la precipitación pluvial (RAS, 2003).

**Coeficiente de rugosidad:** Parámetro que representa el efecto friccional del contorno del conducto sobre el flujo y en general depende del tipo de material del conducto (RAS, 2003).

**Escorrentía:** Volumen que llega a la corriente poco después de comenzada la lluvia. Frecuencia: en hidrología, es el número de veces que en promedio se presenta un evento con una determinada magnitud, durante un periodo definido (RAS, 2003).

**Intensidad de precipitación**: Cantidad de agua lluvia caída sobre una superficie durante un tiempo determinado (RAS, 2003).

**Periodo de retorno**: Número de años que en promedio la magnitud de un evento extremo es igualada o excedida (RAS, 2003).

**Precipitación:** Nantidad de agua lluvia caída en un superficie durante un tiempo determinado (RAS, 2003).

**Box culvert:** Son estructuras autoportantes enterradas de sección rectangular hueca y que pueden estar compuestas por piezas monolíticas o por dos piezas superpuestas. Su sencillo sistema de encaje de unas piezas con otras permite ejecutar con rapidez pasos para animales, pasos inferiores peatonales, canalizaciones hidráulicas, colectores de drenaje y galería técnicos (Farcimar, 2012).

**Caudal:** Es la cantidad de flujo que circula a través de una sección de ducto (tubería, cañería, oleoducto rio o canal) por unidad de tiempo. Normalmente se identifica con el flujo volumétrico que pasa por un área dada en la unidad de tiempo (Farcimar, 2012).

**Sofware HecRAS (River Analysis System):** Este programa ha sido desarrollado por el Hydrologic Engineering Center del U.S. Army Corps of Engineers, de los Estados Unidos, siendo uno de los modelos hidráulicos más utilizados en la modelización hidráulica de cauces. El programa se descarga gratuitamente en la página web www.hec.usace.army.mil, donde además se puede descargarse el manual de usuario, el manual de referencia técnica y ejemplos de aplicación. Un proyecto Hec-Ras tiene una estructura conceptual muy clara, que se traduce en una serie de archivos de datos y resultados muy definidos que cabe conocer para sacar todo el provecho a las posibilidades del programa. Un estudio hidráulico consta de dos elementos fundamentales, que son por un lado la geometría del cauce, y por otra, las condiciones de flujo, definidas por el caudal y las condiciones de contorno. La combinación de distintas geometrías y condiciones de flujo provoca diferentes resultados, que pueden ser analizados por separado o conjuntamente. Esta es la filosofía de la estructura del proyecto Hec-Ras, donde un único proyecto puede contener multiplicidad de cálculos distintos. (Centro de Ingeniería Hidrológica, 2014).

Este programa de modelización hidráulica unidimensional está compuesto por 4 tipos de análisis que son:

-Modelización de flujo en régimen permanente

-Modelización de flujo en régimen no permanente

-Modelización del transporte de sedimentos

-Análisis de calidad de aguas

**Definición del proyecto:** Propuesta ordenada de acciones que pretende la solución o reducción de la magnitud de un problema que afecta a un individuo o un grupo, en la que se plantea el tamaño , características , tipos y periodos de los recursos requeridos, dentro de las limitaciones técnicas, sociales , económicas y políticas en las que se desenvolverá (Vargas, 2005).

**Pliego de condiciones:** Es el conjunto de normas que rigen el proceso de selección y el futuro Contrato, en los que se señalan las condiciones objetivas, plazos y procedimientos dentro de los cuales los Proponentes deben formular su Oferta para participar en el Proceso de Contratación del Contratista y tener la posibilidad de obtener la calidad de adjudicatario del presente Proceso de Contratación (Colombia Compra, 2015).

**Flujo crítico:** Este tipo de flujo presenta una combinación de fuerzas inerciales y gravitacionales que lo hacen inestable, convirtiéndolo en cierta manera en un estado intermedio y cambiante entre los otros dos tipos de flujo. Debido a esto es bastante inaceptable y poco recomendable, usarlo en el diseño de estructuras hidráulicas. Para éste tipo de flujo el número de Froude es igual a 1 y en esta condición no se generan resaltos hidráulicos (disipadores de energía) (Ven te chow, Hidraulica de canales abiertos)

**Flujo supercrítico:** En este tipo de flujo las fuerzas inerciales presentan una influencia mucho mayor que las fuerzas gravitacionales. El flujo se presenta a velocidades y pendientes altas, y a profundidades más pequeñas. Cuando existe un flujo de este tipo en un canal un aumento en la cantidad de energía provoca una disminución de la profundidad de la lámina de agua. El número de froude en este caso, es mayo a 1. Este estado de flujo propicia la formación de resaltos hidráulicos; estos aumentan su capacidad de disipación de energía en ciertos intervalos (Vente Chow, Hidráulica de canales abiertos)

**Especificaciones:** Representa un documento técnico oficial que establezca de forma clara todas las características, los [materiales](https://es.wikipedia.org/wiki/Material) y los servicios necesarios para producir componentes destinados a la obtención de productos. Estos incluyen requisitos para la conservación de dichos productos, su empaquetamiento, almacenaje y marcado así como los procedimientos para determinar su obtención exitosa y [medir su calidad](https://es.wikipedia.org/wiki/Control_de_calidad) (Colombia Compra, 2015).

**Alcance del proyecto:** Es definir de forma clara y univoca el objetivo que se persigue con el proyecto y cuya consecución marcará la finalización con éxito de este. En aquellos proyectos divididos por fases, la definición de los objetivos deberá ser efectuada por fase y para el conjunto del proyecto. Por lo que es interesante que el director de proyecto participe o conozca el trabajo realizado en esta fase (Vargas, 2005).

**Google earth**: Es una aplicación donde encontramos información geográfica y puede ser utilizado como atlas, enciclopedia o como simulador de vuelo mundial. Los pueblos, ciudades y desniveles del terreno se muestran en imágenes en tres dimensiones de alta resolución asociadas con más información. A demás te permite disfrutar de viajes virtuales por todo el mundo, buscar información local y planear viajes, buscar hoteles, restaurantes, escuelas, hospitales (Google, 2015).

#### <span id="page-22-0"></span>**[2.2 Enfoque legal](#page-3-15)**

# **Reglamento técnico del sector de agua potable y saneamiento basico (ras – 2000) título D.** El presente reglamento establece las condiciones requeridas para la concepción y desarrollo de sistemas de recolección y evacuación de aguas residuales y pluviales. De esta manera permite orientar la planificación, diseño, construcción, supervisión técnica, operación, mantenimiento y seguimiento de estos sistemas y sus componentes.

En este reglamento se establecen las disposiciones de obligatorio cumplimiento en todo el territorio nacional en las etapas de conceptualización, diseño, construcción, puesta en marcha, operación, mantenimiento y seguimiento de todas y cada una de las obras, de tal manera que se garantice su efectividad, seguridad, estabilidad, durabilidad, adecuabilidad y sostenibilidad y redundancia a lo largo de su vida útil.

Todas las prescripciones establecidas deben ser aplicadas por todos los niveles de complejidad del sistema, a menos que se especifique lo contrario.

El presente Título incluye los elementos de sistemas de recolección y evacuación de aguas residuales y/o pluviales que conforman los alcantarillados sanitarios, pluviales y combinados, sus diferentes componentes y estaciones de bombeo. Se consideran además nuevas tecnologías y sistemas de disposición in situ como alternativas a los sistemas convencionales. No incluye los sistemas de tratamiento de aguas residuales, cuyos diseños, construcción, puesta en marcha,

D.4. REDES DE SISTEMAS DE ALCANTARILLADO PLUVIAL

### D.4.1 ALCANCE

### D.4.2 CONSIDERACIONES GENERALES

### D.4.3 PARÁMETROS DE DISEÑO

D.4.3.1 Áreas de drenaje

- D.4.3.2 Caudal de diseño
- D.4.3.3 Curvas de intensidad-duración-frecuencia
- D.4.3.4 Periodo de retorno de diseño
- D.4.3.5 Intensidad de precipitación
- D.4.3.6 Coeficiente de escorrentía
- D.4.3.7 Tiempo de concentración
- D.4.3.7.1 Tiempo de entrada, Te
- D.4.3.7.2 Tiempo de recorrido, Tt

# <span id="page-24-0"></span>**Capítulo 3. Informe [de cumplimiento de trabajo](#page-3-16)**

# <span id="page-24-1"></span>**[3.1 Elaborar el diagnóstico del sistema hidráulico construido para el manejo](#page-3-17) de aguas [lluvias en el corregimiento de la estación zona la glorieta.](#page-3-17)**

 Para mejorar la captación y transporte de las aguas lluvias en el corregimiento la estación en la zona de la glorieta donde se encuentra afectada por esta situación, el proyecto que se realizaba como parque lineal y pavimentación de la vía de acceso a la estación del ferrocarril, se contempló la necesidad de construir unas estructuras auto portantes enterradas, de sección rectangular hueca, y que pueden estar compuestas por piezas monolíticas un box coulvert.

El diseño del box culvert está compuesto por diferentes tramos y diferentes secciones. El box coulvert

<span id="page-24-2"></span>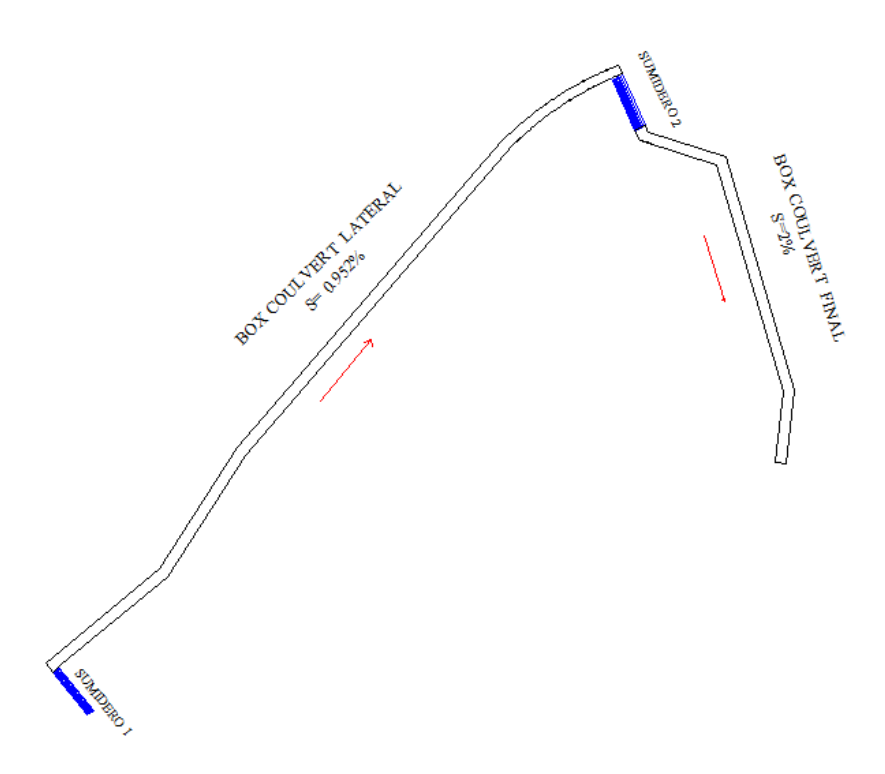

Figura 4. Diseño en planta del box coulvert. Fuente: Alcaldía Municipal Gamarra

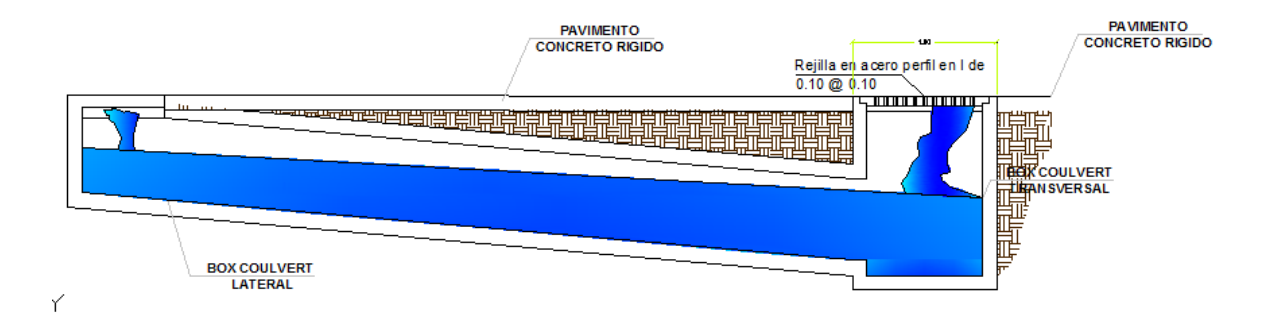

<span id="page-25-1"></span>Figura 5. Corte del box culvert. Fuente: Alcaldía Municipal Gamarra

# <span id="page-25-0"></span>Tabla 4.

*Diseño del box coulver lateral y sumideros*

# **TRAMOS Y SECCION**

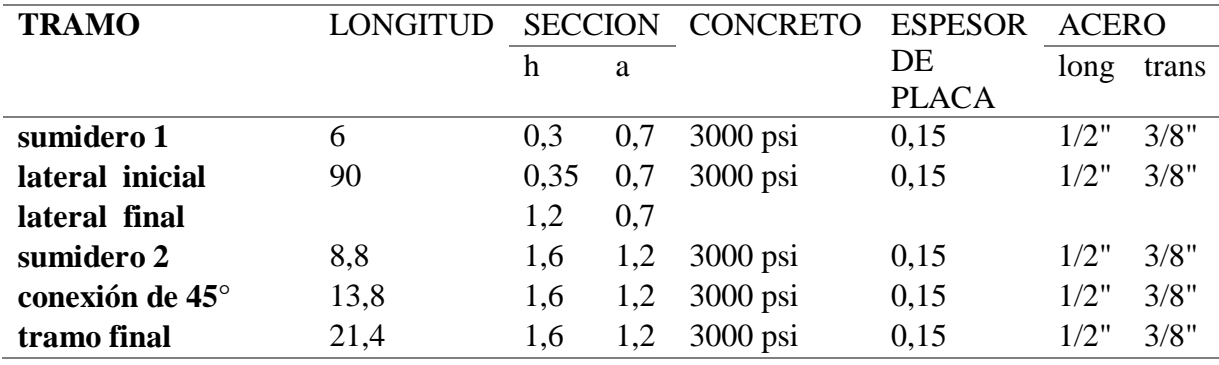

Fuente: Alcaldía Municipal Gamarra

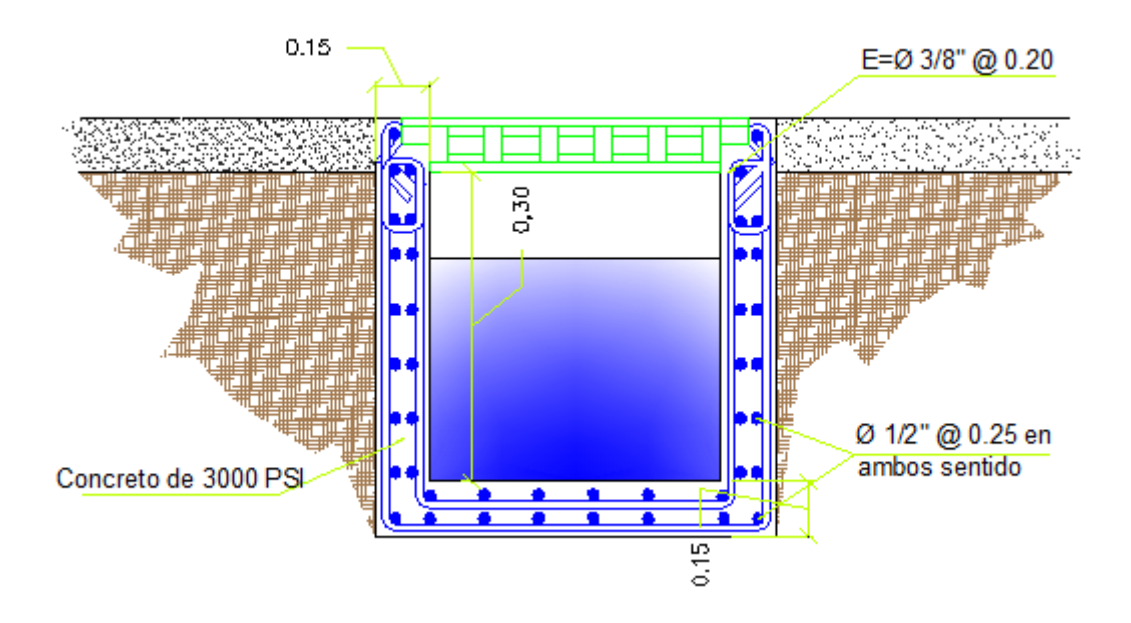

<span id="page-26-0"></span>Figura 6. Sumidero 1. Fuente: Alcaldía Municipal Gamarra

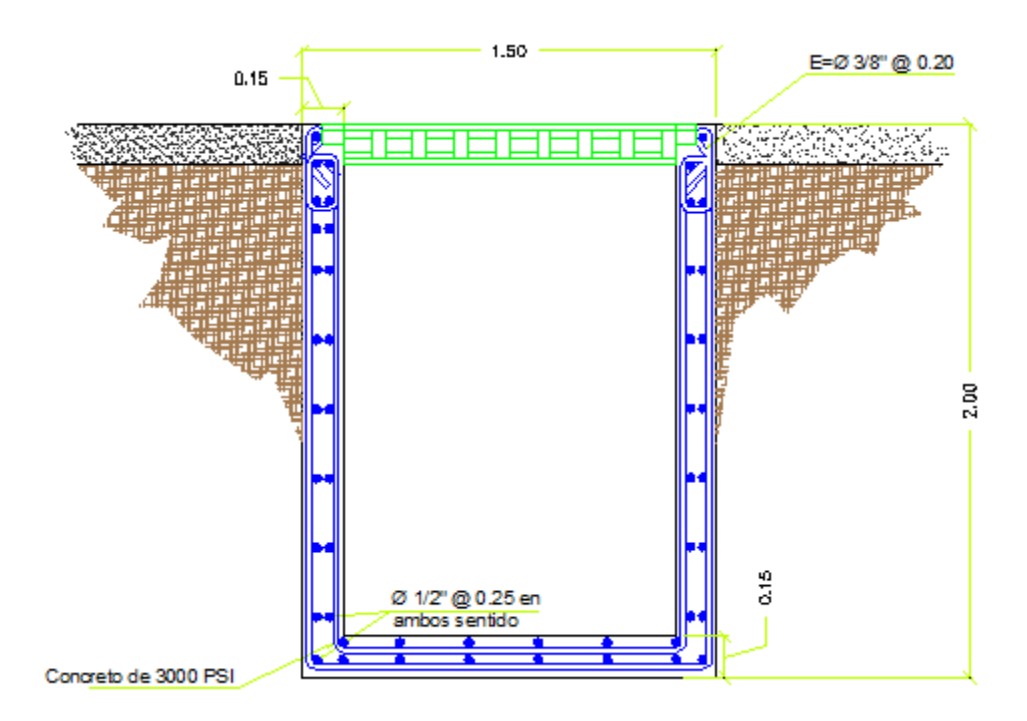

<span id="page-26-1"></span>Figura 7. Sumidero 2*.* Fuente: Alcaldía Municipal Gamarra

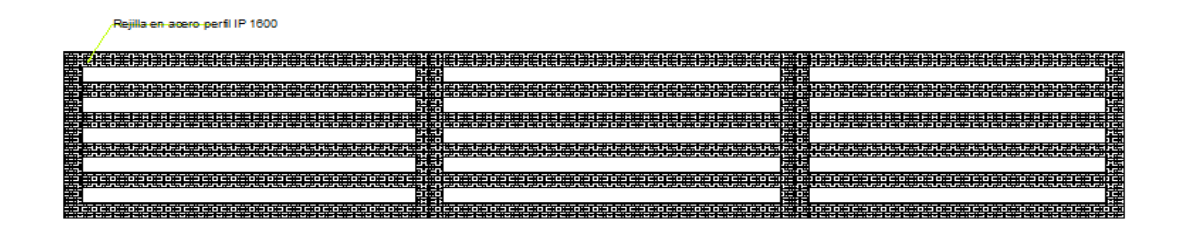

<span id="page-27-0"></span>Figura 8. Diseño de rejillas para sumidero. Fuente: Alcaldía Municipal Gamarra

Para la ejecución del box coulvert se realizó con mano de obra calificada y de la región, se realizó la excavación con maquinaria (retro excavadora), formaletas metálicas y de madera, los materiales fueron triturado de ¼", arena del rio magdalena, cemento cemex, varillas de acero de <sup>1/2"</sup> y <sup>3</sup>/4", una mezcla de concreto de 300 psi (1:2:3), las rejillas para los sumideros son en perfil IP 160 mm

<span id="page-27-1"></span>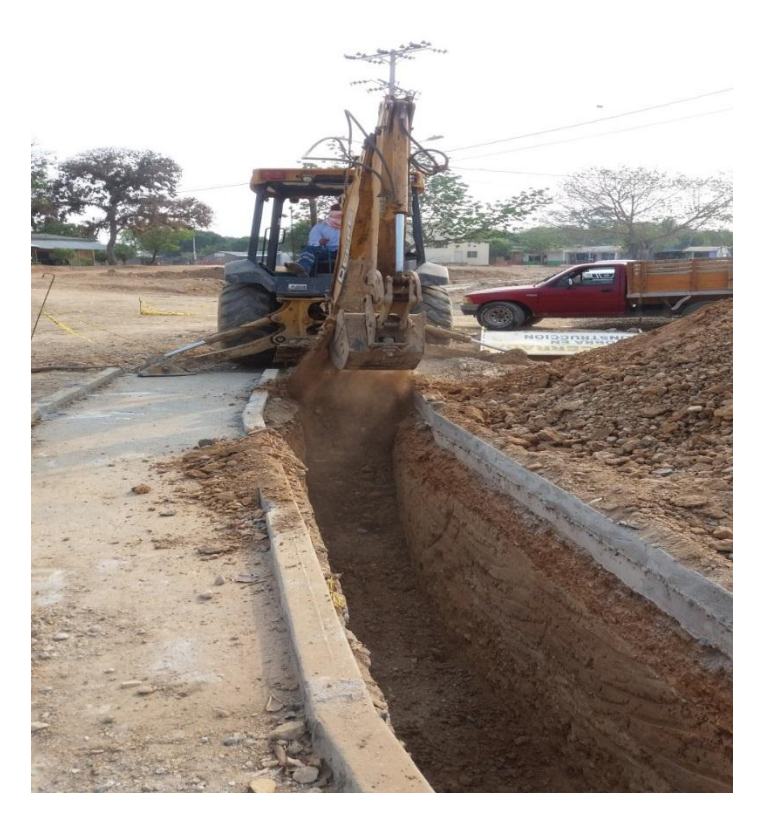

Foto 1. Excavación con maquinaria. Fuente: Autor

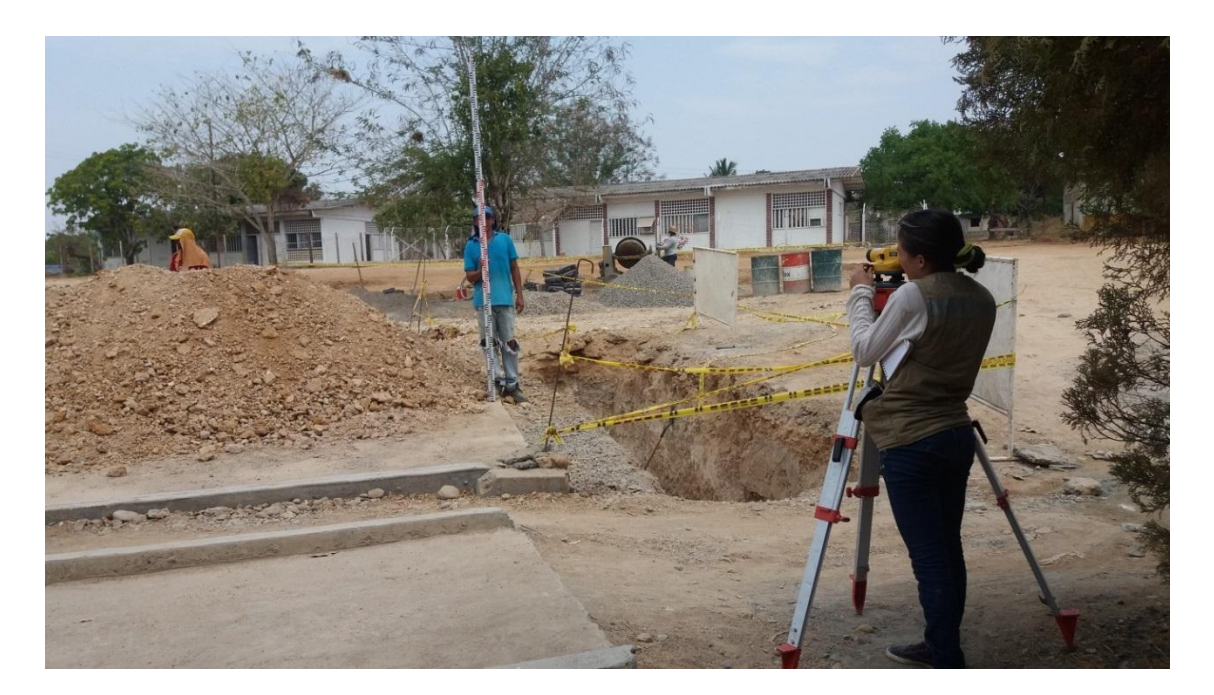

Foto 2. Toma de niveles. Fuente: Autor

<span id="page-28-0"></span>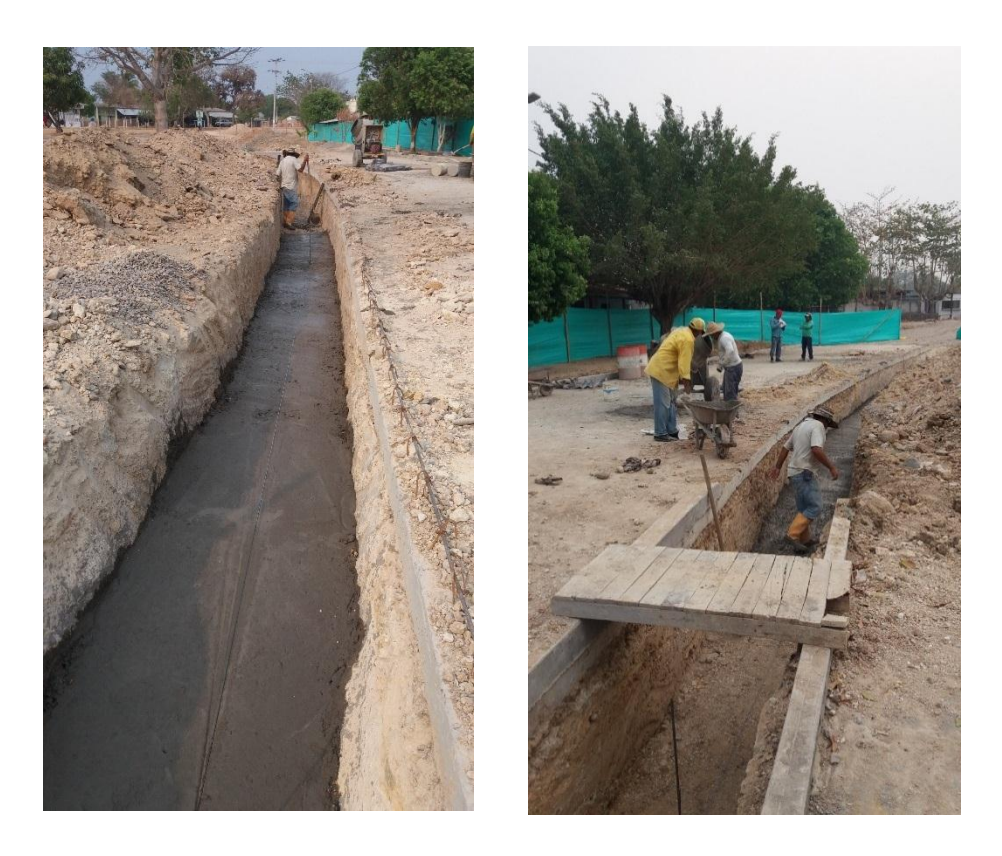

Foto 3. Solado de limpieza para losa inferior. Fuente: Autor

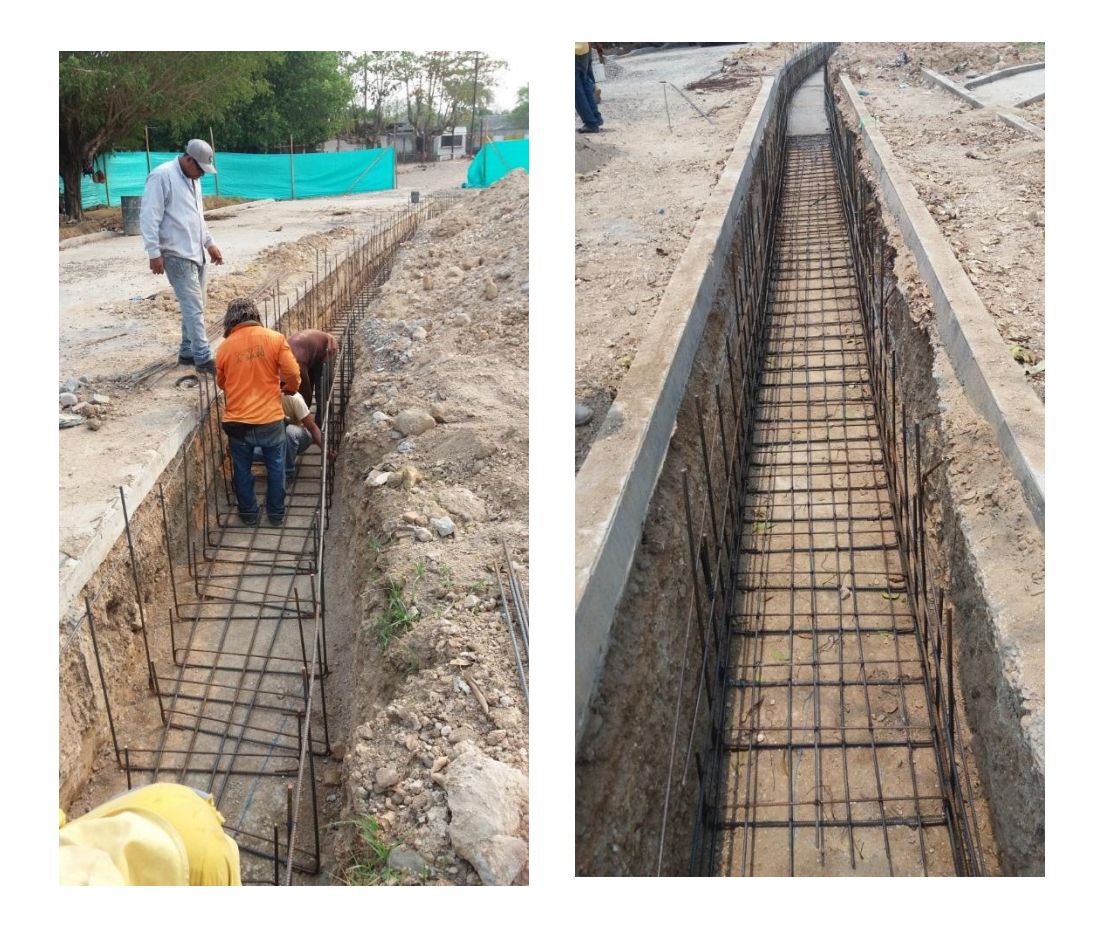

Foto 4. Instalación de acero. Fuente: Autor

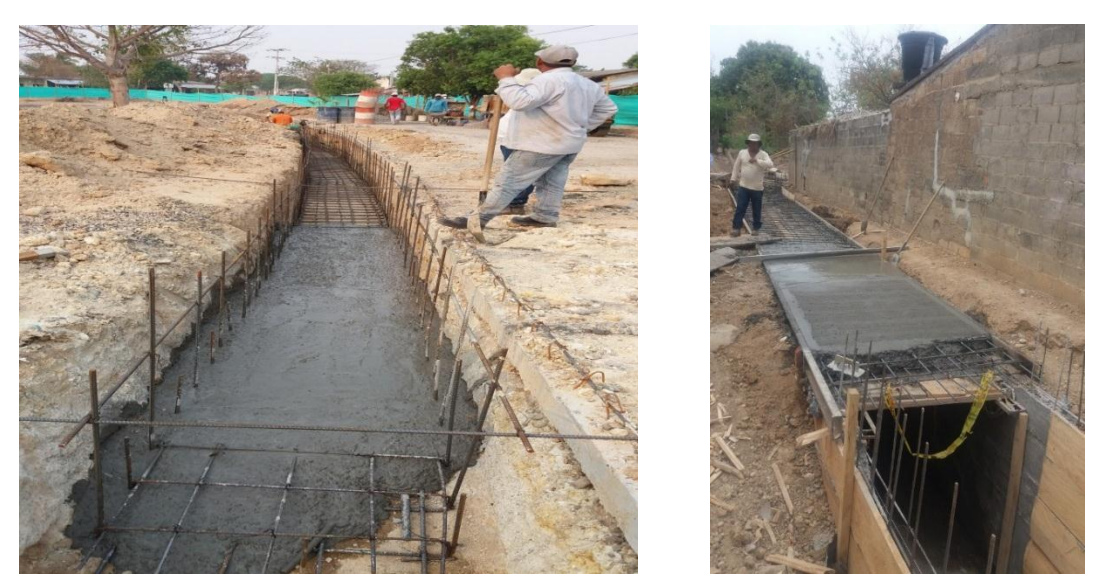

Foto 5. Fundida de losa inferior y superior. Fuente: Autor

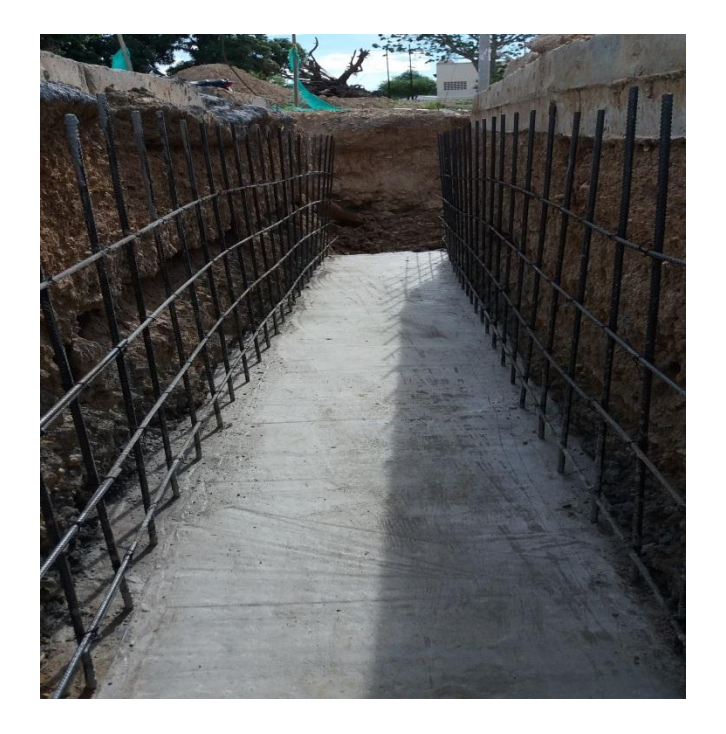

Foto 6. Losa inferior del box lateral. Fuente: Autor

<span id="page-30-1"></span><span id="page-30-0"></span>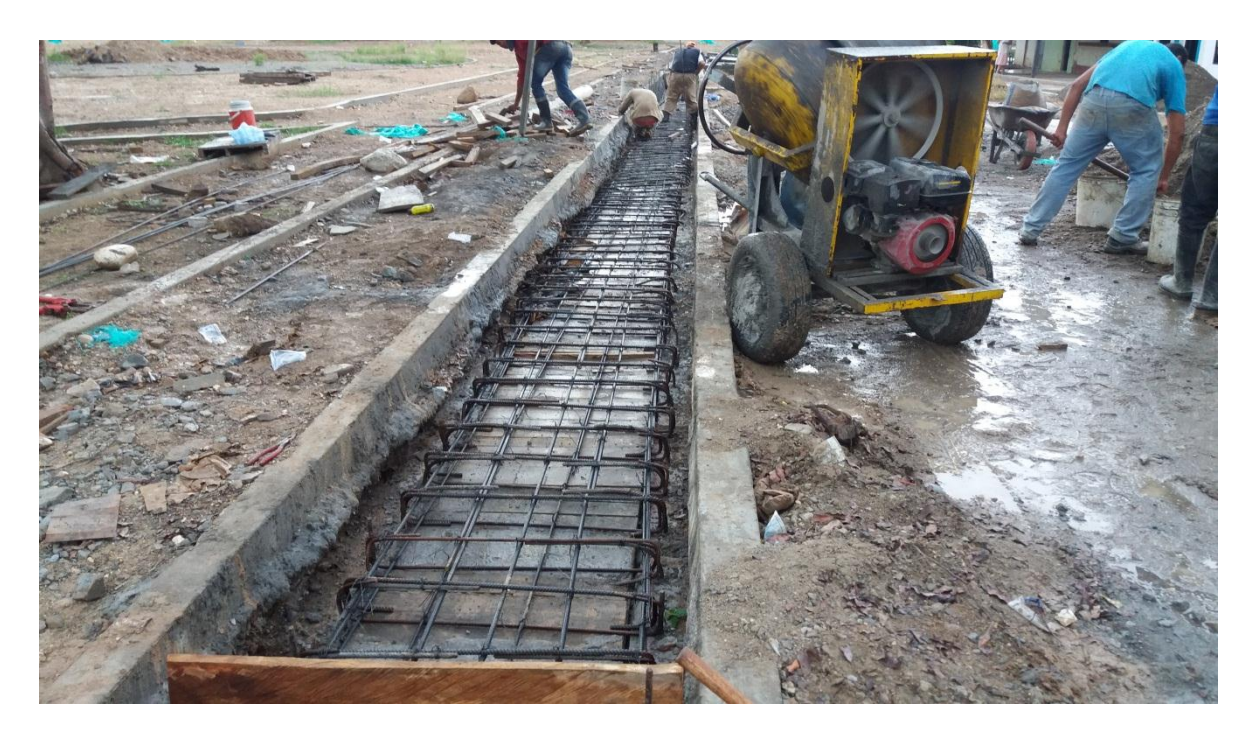

Foto 7. Encofrado y acero superior para el box coulvert lateral. Fuente: Autor

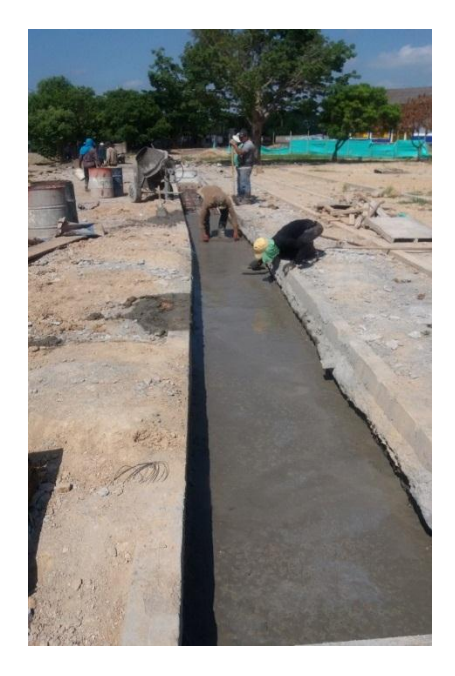

Foto 8. Fundida de losa superior. Fuente: Autor

<span id="page-31-1"></span><span id="page-31-0"></span>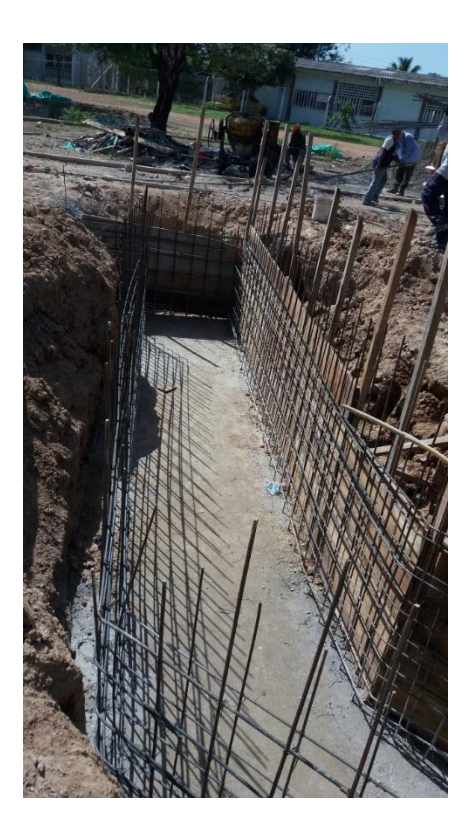

Foto 9. Fundida losa inferior y encofrado para losas laterales. Fuente: Autor

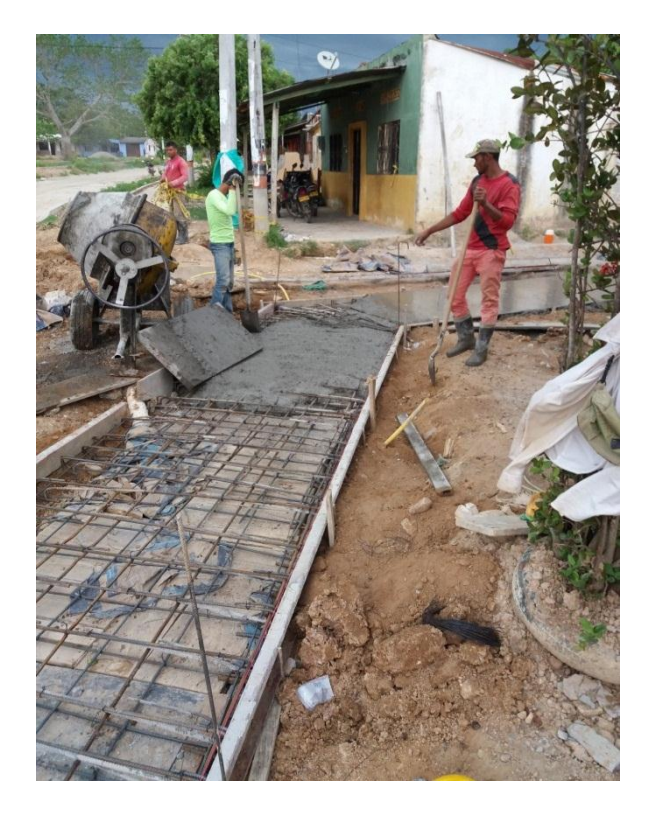

Foto 10. Fundida de losa superior del tramo final. Fuente: Autor

<span id="page-32-1"></span><span id="page-32-0"></span>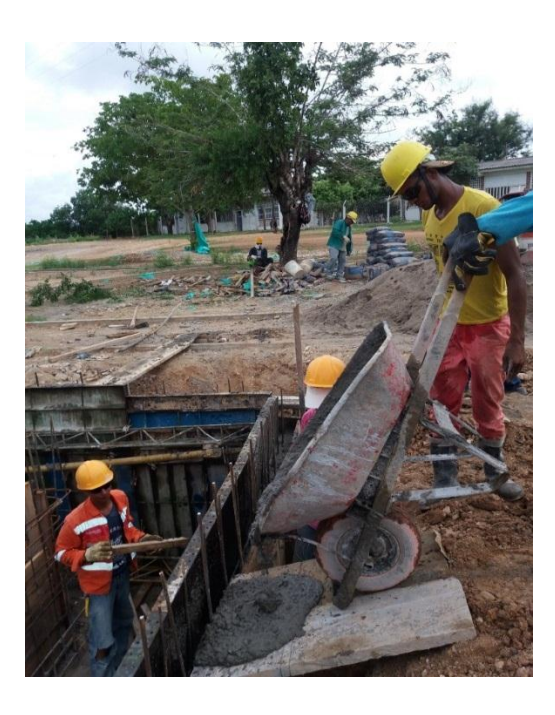

Foto 11. Fundida de losas superiores. Fuente: Autor

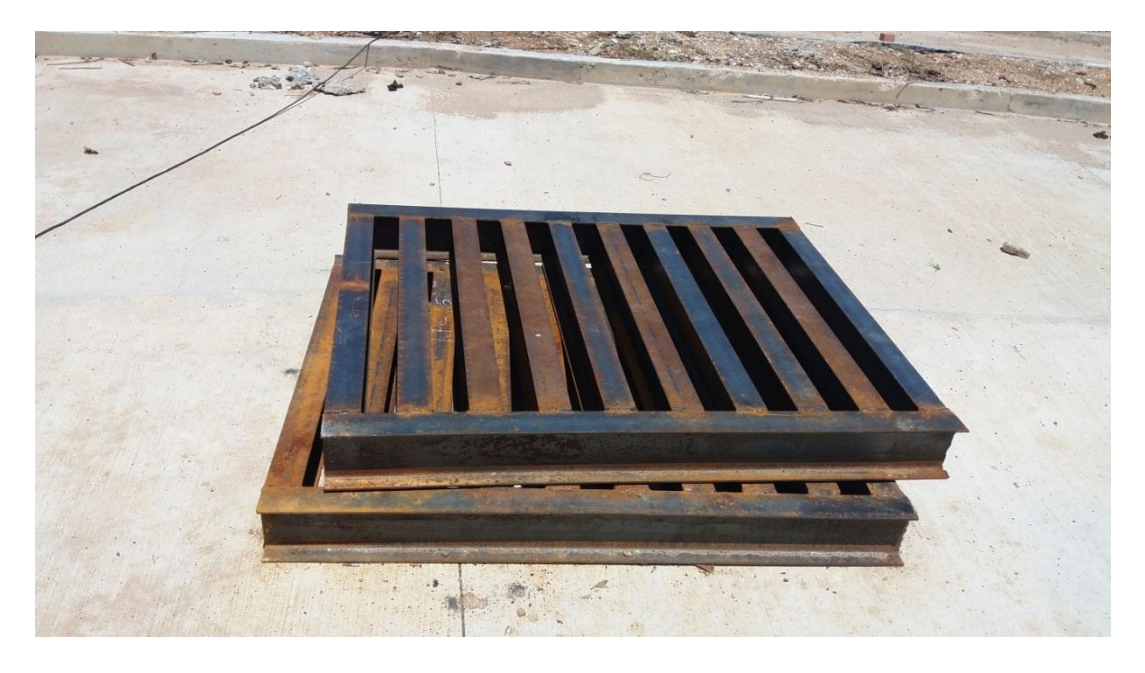

Foto 12. Rejilla para sumideros. Fuente: Autor

<span id="page-33-0"></span>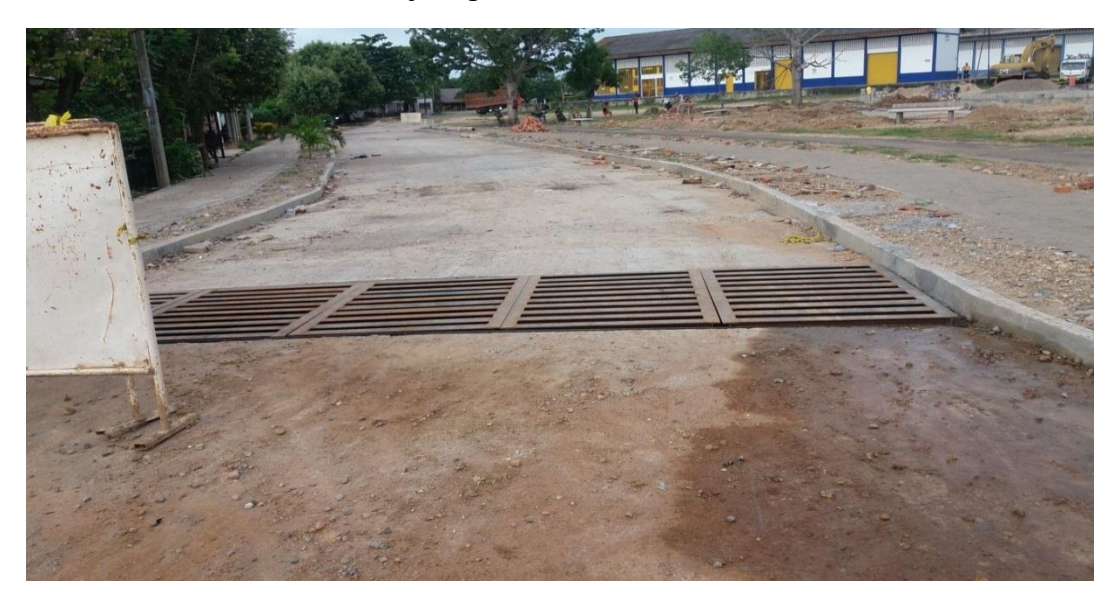

Foto 13. Sumidero 2. Fuente: Autor

<span id="page-33-1"></span>El box coulvert se encuentra en perfecto estado y con las medidas que se establece en el diseño desde sus dimensiones, espesor de losa y longitud.

<span id="page-34-0"></span>**[3.2 Realizar el cálculo del caudal superficial con el método racional para determinar los](#page-3-18)  [periodos de retorno según lo establecido por el RAS2000.](#page-3-18)**

#### **Calculo de caudales que contribuyen al Box Coulvert**

### **Calculo de coeficiente de escorrentía (C)**

Para determinar el coeficiente de escorrentía (C) se realiza en base a la tabla D.4.5 de la normativa vigente RAS 2000 que permite clasificar y definir un coeficiente para cada zona, según el tipo de superficie que esta posea.

| <b>Tipo de superficie</b>                                                     | С           |
|-------------------------------------------------------------------------------|-------------|
| <b>Cubiertas</b>                                                              | 0,75-0,95   |
| Pavimentos asfálticos y superficies de concreto                               | 0,70-0,95   |
| Vías adoquinadas                                                              | 0,70-0,85   |
| Zonas comerciales o industriales                                              | 0,60-0,95   |
| Residencial, con casas contiguas, predominio de zonas duras                   | 0.75        |
| Residencial multifamiliar, con bloques contiguos y zonas duras entre éstos    | 0,60-0,75   |
| Residencial unifamiliar, con casas contiguas y predominio de jardines         | $0,40-0,60$ |
| Residencial, con casas rodeadas de jardines o multifamiliares apreciablemente | 0.45        |
| separados                                                                     |             |
| Residencial, con predominio de zonas verdes y parques-cementerios             | 0.30        |
| Laderas sin vegetación                                                        | 0,60        |
| Laderas con vegetación                                                        | 0.30        |
| Parques recreacionales                                                        | $0,20-0,35$ |

<span id="page-34-1"></span>Figura 9. Tabla de coeficiente de escorrentía o impermeabilidad de la normativa RAS 2000. Fuente: RAS, 2000

Para el cálculo del coeficiente de escorrentía o impermeabilidad (C), se realiza un análisis de áreas, donde se definen cada uno de los tipos de superficies, cabe destacar que el análisis se realiza dos zonas o cuencas las cuales contribuyen a los dos sumideros del Box Coulvert respectivamente, como se observa en la figura 10

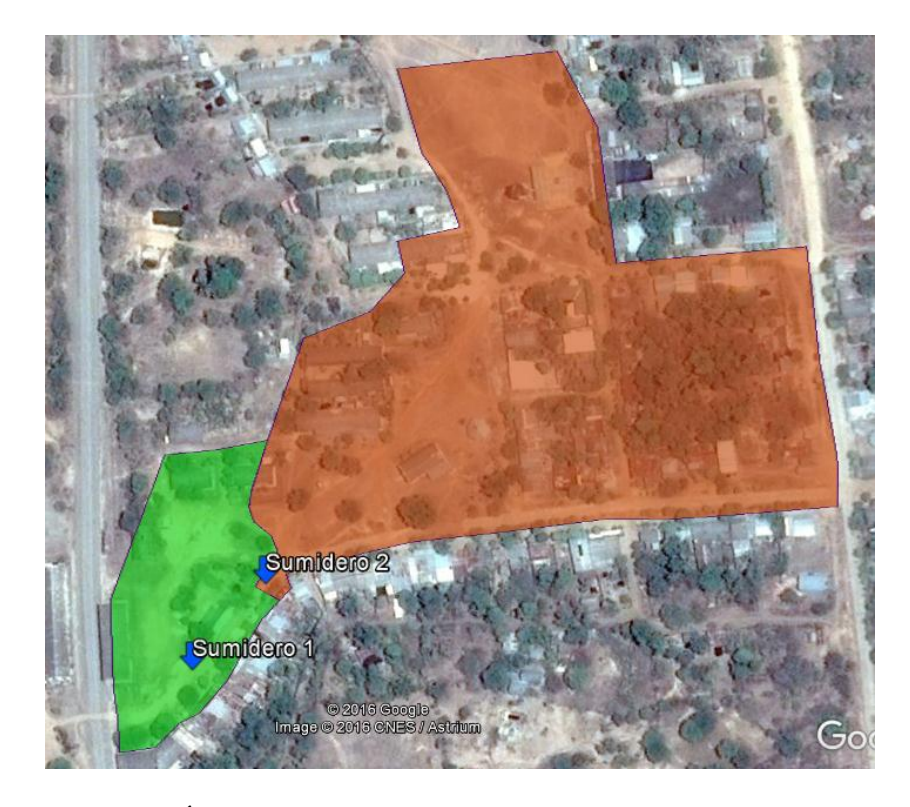

Figura 10. Áreas de análisis para determinación de coeficiente (C) Fuente: Google Earth

<span id="page-35-0"></span>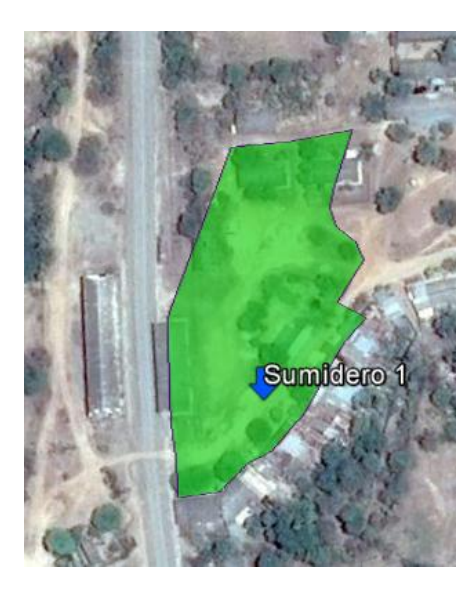

**Calculo del coeficiente (C), para la zona contribuyente al sumidero 1**

<span id="page-35-1"></span>Figura 11. Área contribuyente al sumidero 1

Fuente: Google Earth

Cada área contribuyente a los sumideros, son zonificadas según el tipo de superficie, a la cual le corresponde un coeficiente de escorrentía, como se observa en la figura 1.

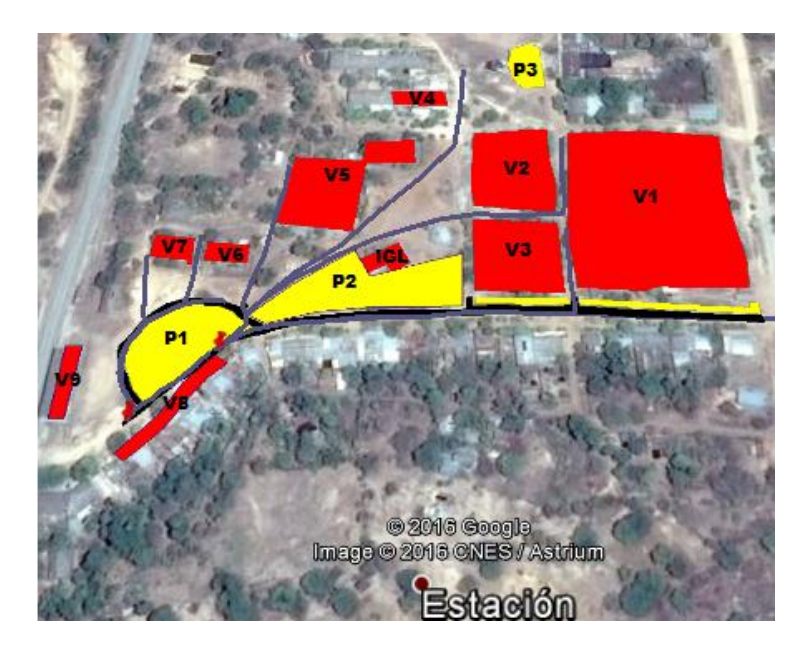

Figura 12. Zonificación de áreas según el tipo de superficie

Fuente: Google Earth

## <span id="page-36-1"></span><span id="page-36-0"></span>*Tabla 5.*

*Calculo de coeficiente de escorrentía de zona contribuyente al sumidero 1*

| Descripción de         | Ref. Area      | Area (Ha) | Coeficiente | $C^*A$ |
|------------------------|----------------|-----------|-------------|--------|
| zona                   |                |           | C           |        |
| zonas                  | P1             | 0.067     | 0.35        | 0.023  |
| recreativas,           | P2             | 0.134     | 0.35        | 0.047  |
| glorieta y             |                |           |             |        |
| cancha                 |                |           |             |        |
| <b>Pavimentos</b>      | A3             | 0.068     | 0.95        | 0.065  |
| rígidos y flexible     | A <sub>4</sub> | 0.062     | 0.95        | 0.059  |
| <b>Residencial con</b> | V <sub>6</sub> | 0.027     | 0.6         | 0.016  |
| zonas verdes           | V7             | 0.031     | 0.6         | 0.019  |
|                        | V8             | 0.049     | 0.6         | 0.029  |
|                        | V <sub>9</sub> | 0.032     | 0.6         | 0.019  |
| zona de poca           | 71             | 0.398     | 0.6         | 0.239  |
| vegetación             |                |           |             |        |
|                        | $A =$          | 0.867     | $C^*A=$     | 0.516  |
|                        |                |           |             | 0.595  |

Fuente: Autor

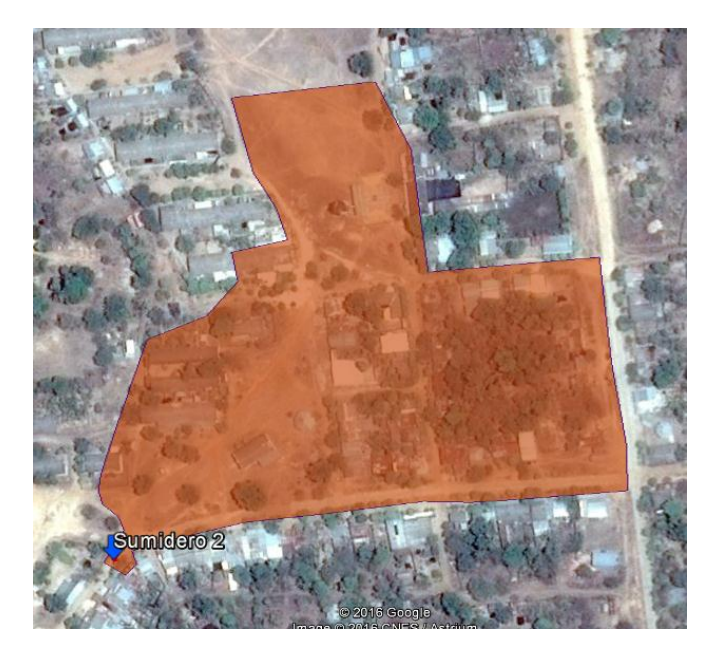

**Calculo del coeficiente (C), para la zona contribuyente al sumidero 2**

Figura 13. Área contribuyente al sumidero 2. Fuente: Google Earth

### <span id="page-37-1"></span><span id="page-37-0"></span>Tabla 6.

*Calculo de coeficiente de escorrentía de zona contribuyente al sumidero 2*

| Descripción de         | Ref. Area      | Area (Ha) | Coeficiente         | $C^*A$ |
|------------------------|----------------|-----------|---------------------|--------|
| zona                   |                |           |                     |        |
| zonas recreativas,     | P <sub>2</sub> | 0.134     | 0.35                | 0.047  |
| glorieta y cancha      | P <sub>3</sub> | 0.031     | 0.35                | 0.011  |
| <b>Pavimentos</b>      | A1             | 0.205     | 0.95                | 0.195  |
| rígidos y flexible     | A2             | 0.057     | 0.95                | 0.054  |
| <b>Residencial con</b> | V1             | 1.613     | 0.6                 | 0.968  |
| zonas verdes           | V2             | 0.231     | 0.6                 | 0.139  |
|                        | V <sub>3</sub> | 0.203     | 0.6                 | 0.122  |
|                        | V4             | 0.031     | 0.6                 | 0.019  |
|                        | iglesia        | 0.028     | 0.6                 | 0.017  |
|                        | V5             | 0.226     | 0.6                 | 0.136  |
| zona de poca           | Z1             | 0.398     | 0.6                 | 0.239  |
| vegetación             |                |           |                     |        |
|                        | $\Sigma A=$    | 3.156     | $\sum C^* A =$      | 1.944  |
|                        |                |           | $\sum C^* A / \sum$ | 0.616  |

Fuente: Autor.

### **Calculo de caudales**

Los caudales se calculan para los periodos de retorno de 2,5,10,20,50 100 años, esto con el fin de evaluar el Box Coulvert en diferentes estados de flujo y de esta forma verificar la capacidad de dicha estructura hidráulica.

Datos,

 $C=0.595$ 

 $L=104.6$  mts

Sp=0.031

$$
Tc = \frac{0.707(1.1 - C) * L^{\frac{1}{2}}}{S_p^{\frac{1}{3}}}
$$

$$
Tc = \frac{0.707(1.1 - 0.595) * 104.6^{\frac{1}{2}}}{0.031^{\frac{1}{3}}}
$$

$$
Tc = 10.284
$$

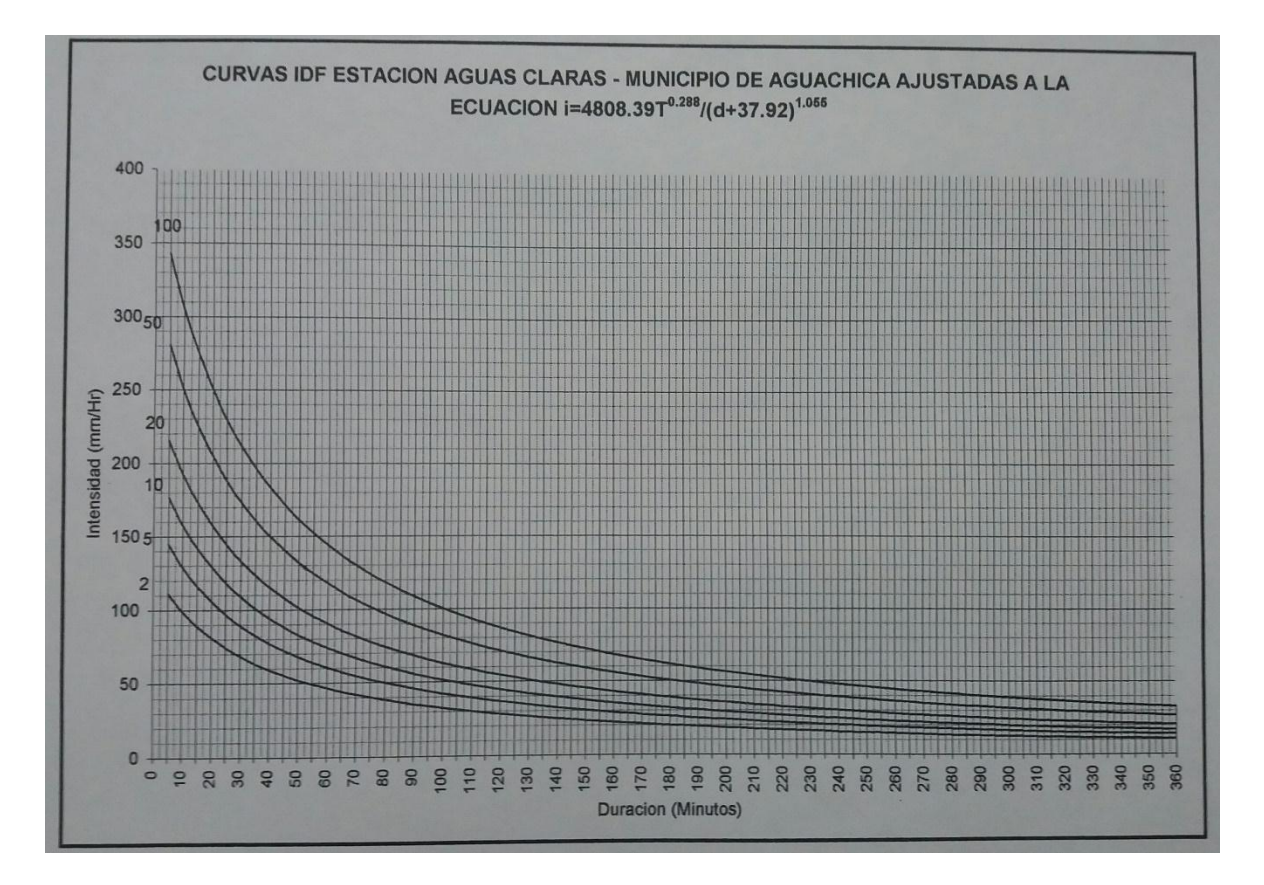

<span id="page-39-1"></span>Figura 14. Curvas IDF estación Aguas Claras. Fuente: Alcaldía Municipal de Aguachica

# <span id="page-39-0"></span>Tabla 7.

*Calculo de caudales para sumidero 1*

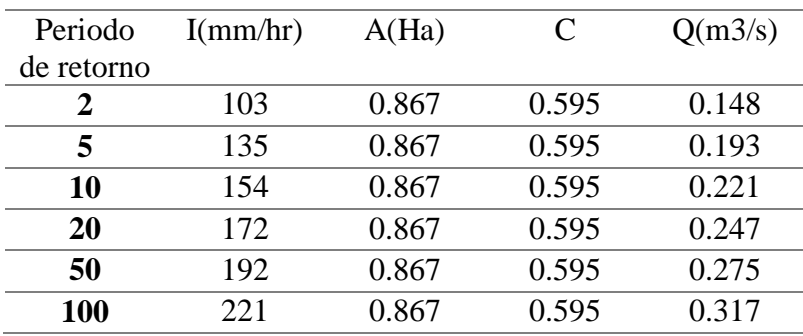

Fuente: Autor

Datos,

C=0.616  $L=293$  mts Sp=0.02

$$
Tc = \frac{0.707(1.1 - C) * L^{\frac{1}{2}}}{S_p^{\frac{1}{3}}}
$$

$$
Tc = \frac{0.707(1.1 - 0.616) * 293^{\frac{1}{2}}}{0.02^{\frac{1}{3}}}
$$

$$
Tc = 22.0244
$$

<span id="page-40-0"></span>Tabla 8.

# *Calculo de caudales para sumidero 2*

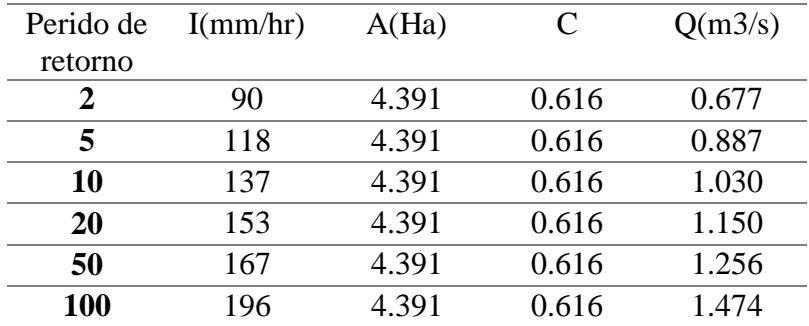

Fuente: Autor

### <span id="page-41-0"></span> **Modelación de Box Coulvert con el software HEC-RAS 4.0**

**Geometría del Box Coulvert**

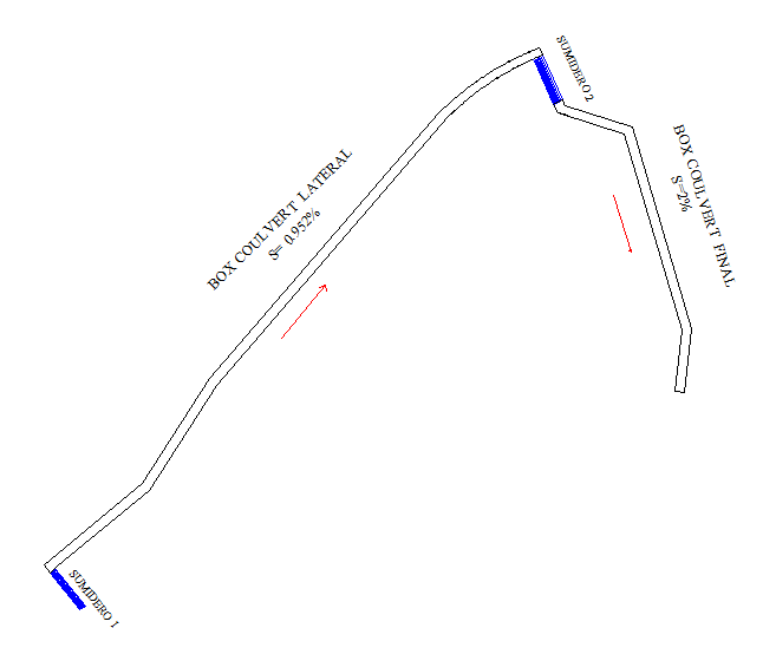

<span id="page-41-1"></span>Figura 15. Plano en planta de Box Coulvert. Fuente: Alcaldia Municipal de Gamarra

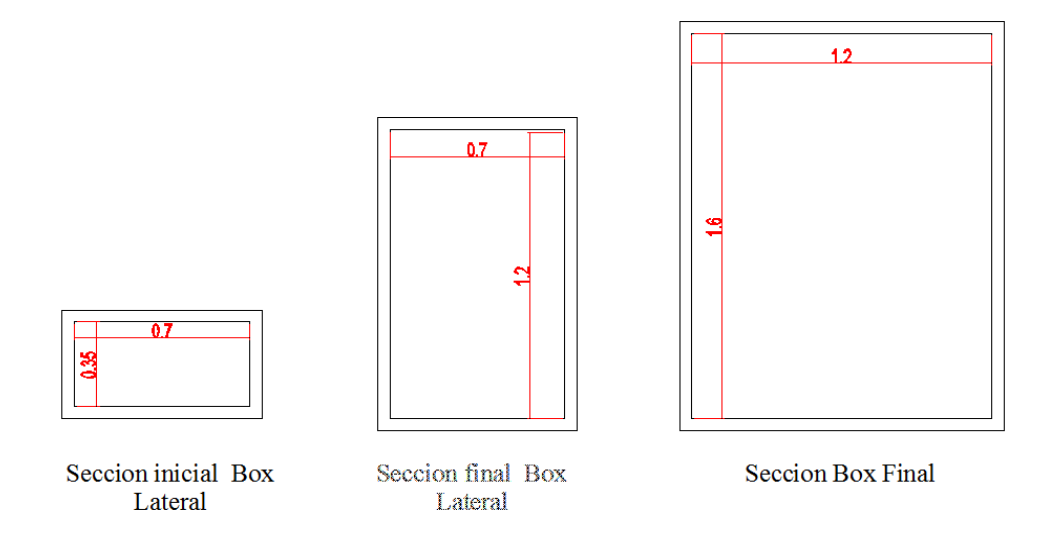

<span id="page-41-2"></span>Figura 16. Secciones transversales del Box Coulvert. Fuente: Autor

### **Coeficiente de rugosidad n de Manning**

Para la selección del coeficiente de rugosidad n de Manning, se tiene que el material en el cual está construido el Box Coulvert, es en concreto terminado con llana metálica, de esta forma haciendo uso de la tabla 5-6 Valores de coeficiente de rugosidad n, del libro de hidráulica Ven Te Chow, el coeficiente n para las respectivas características del canal.

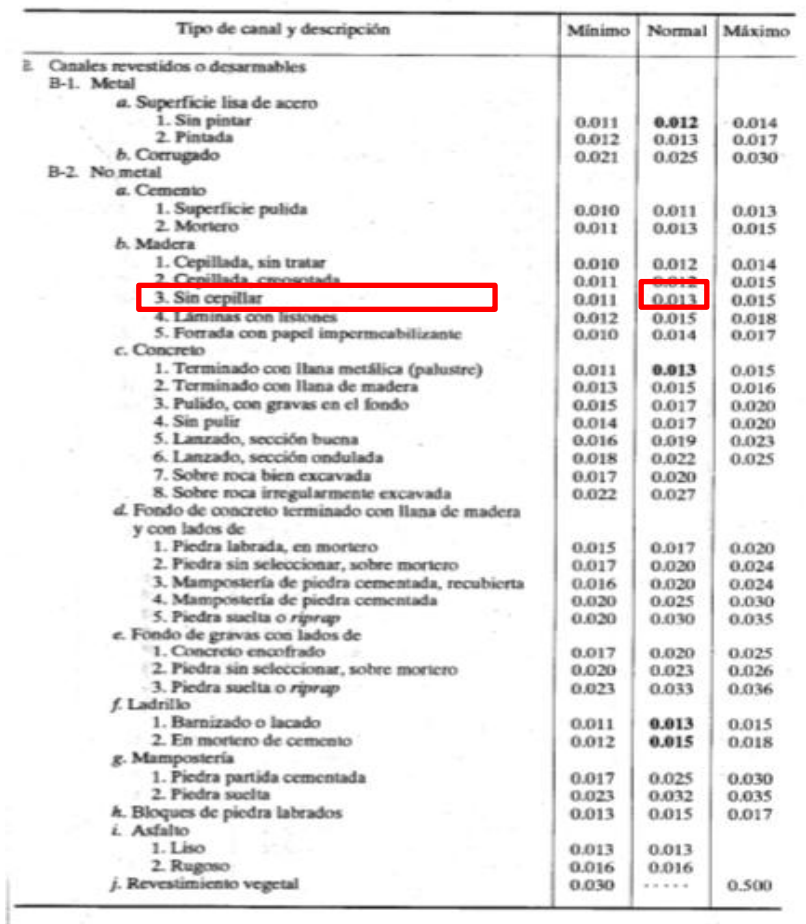

Tabla 5-6. Valores del coeficiente de rugosidad n (continuación)<br>(las cifras en negrillas son los valores generalmente recomendados para el diseño)

<span id="page-42-0"></span>Figura 17. Tabla 5-6 Valores del coeficiente de rugosidad n del libro Ven Te Chow

Fuente: Libro Ven Te Chow

El coeficiente de rugosidad n de Manning correspondiente a un canal en concreto con acabado en llana metálica (palustre) es de 0.013, este es el valor recomendado para este tipo de canales.

### **Proceso de modelado en Hec-Ras 4.0**

El Box Coulvert a modelar está compuesto por 29 secciones transversales, distribuidas a lo largo de 139.33 metros, que corresponde a la longitud total , dichas secciones separadas entre sí a 5 metros aproximadamente.

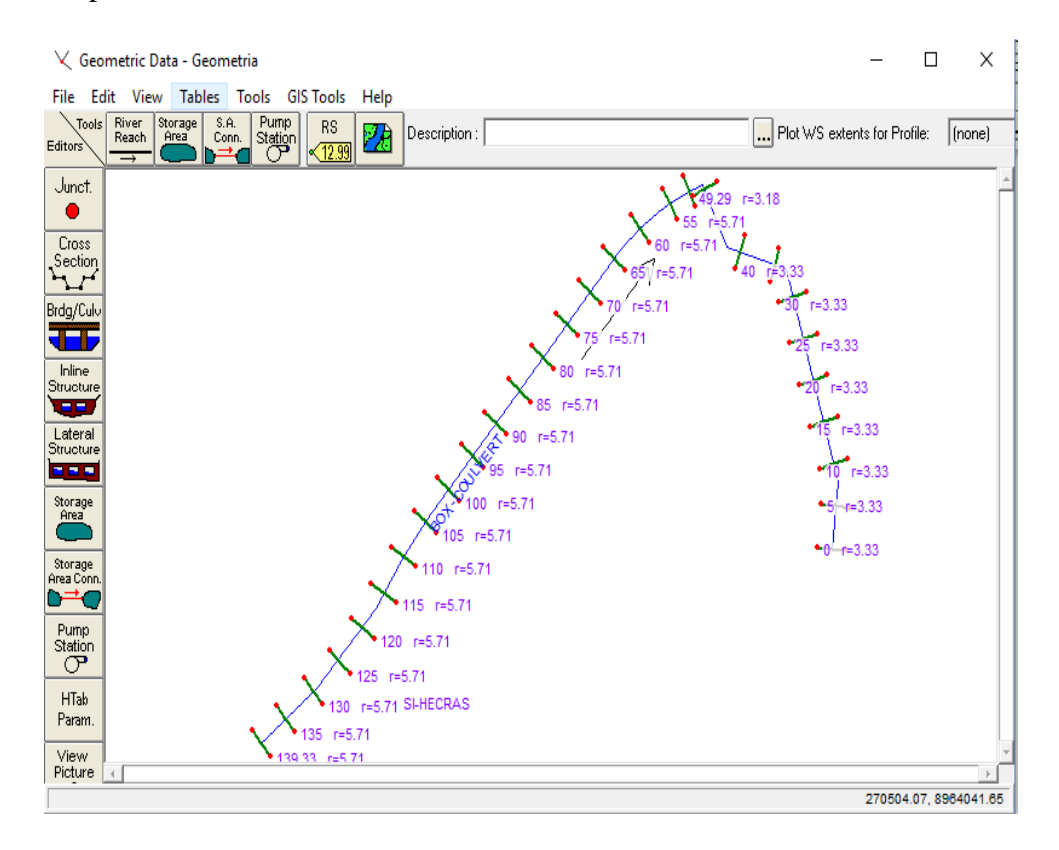

<span id="page-43-0"></span>Figura 18. Ventana de introducción de geometría – Software Hec-Ras 4.0. Fuente: Software Hec-Ras 4.0

En la figura 19, que se presenta a continuación, se contempla el ingreso del coeficiente de rugosidad al software Hec Ras, el cual corresponde a un valor de 0.013. En las tres columnas se

tiene el mismo valor de n, debido a que este valor es el mismo para las paredes y fondo del canal, ya que tienen el mismo tipo de acabado (Concreto terminado con llana metálica).

|                       | Edit Manning's n or k Values |                               |             |                                 |                                        |      |
|-----------------------|------------------------------|-------------------------------|-------------|---------------------------------|----------------------------------------|------|
| <b>River:</b>         | BOX-COULVERT                 | 晶<br>$\overline{\phantom{a}}$ | 416         | $\nabla$ Edit Interpolated XS's | Channel n Values have<br>a light green |      |
|                       | Reach: SI-HECRAS             | $\blacktriangledown$          | All Regions | ▼                               | background                             |      |
|                       | Selected Area Edit Options   |                               |             |                                 |                                        |      |
|                       | Add Constant                 | Multiply Factor               | Set Values  | Replace                         | Reduce to L Ch R                       |      |
|                       | <b>River Station</b>         | Fretn (n/K)                   | n #1        | n#2                             | n #3                                   |      |
| $\mathbf{1}$          | 139.33                       | n                             | 0.013       | 0.013                           | 0.013                                  |      |
| $\overline{2}$<br>135 |                              | n                             | 0.013       | 0.013                           | 0.013                                  |      |
| $\overline{3}$<br>130 |                              | n                             | 0.013       | 0.013                           | 0.013                                  |      |
| $\overline{4}$<br>125 |                              | n                             | 0.013       | 0.013                           | 0.013                                  |      |
| $\overline{5}$<br>120 |                              | n                             | 0.013       | 0.013                           | 0.013                                  |      |
| $\overline{6}$<br>115 |                              | n                             | 0.013       | 0.013                           | 0.013                                  |      |
| $\overline{7}$<br>110 |                              | n                             | 0.013       | 0.013                           | 0.013                                  |      |
| $\frac{8}{10}$<br>105 |                              | n                             | 0.013       | 0.013                           | 0.013                                  |      |
| 100                   |                              | n                             | 0.013       | 0.013                           | 0.013                                  |      |
| 95                    |                              | n                             | 0.013       | 0.013                           | 0.013                                  |      |
| $\overline{11}$<br>90 |                              | n                             | 0.013       | 0.013                           | 0.013                                  |      |
| $\overline{12}$<br>85 |                              | n                             | 0.013       | 0.013                           | 0.013                                  |      |
| $\overline{13}$<br>80 |                              | n                             | 0.013       | 0.013                           | 0.013                                  |      |
| 14<br>75              |                              | n                             | 0.013       | 0.013                           | 0.013                                  |      |
| $\overline{15}$<br>70 |                              | n                             | 0.013       | 0.013                           | 0.013                                  |      |
| $\overline{16}$<br>65 |                              | n                             | 0.013       | 0.013                           | 0.013                                  |      |
| $\overline{17}$<br>60 |                              | n                             | 0.013       | 0.013                           | 0.013                                  |      |
| 18<br>55              |                              | n                             | 0.013       | 0.013                           | 0.013                                  |      |
|                       | OK                           |                               | Cancel      |                                 |                                        | Help |

<span id="page-44-0"></span>Figura 19. Ventana de ingreso de valores de coeficiente de rugosidad n de Manning. Figura 32. Fuente: Software Hec-Ras 4.0

El modelado del Box- Coulvert, se realiza tomando en consideración los periodos de retorno de 2, 5, 10, 20,50 y 100 años, bajo los cuales se evalúa el comportamiento del flujo y la

capacidad del canal.

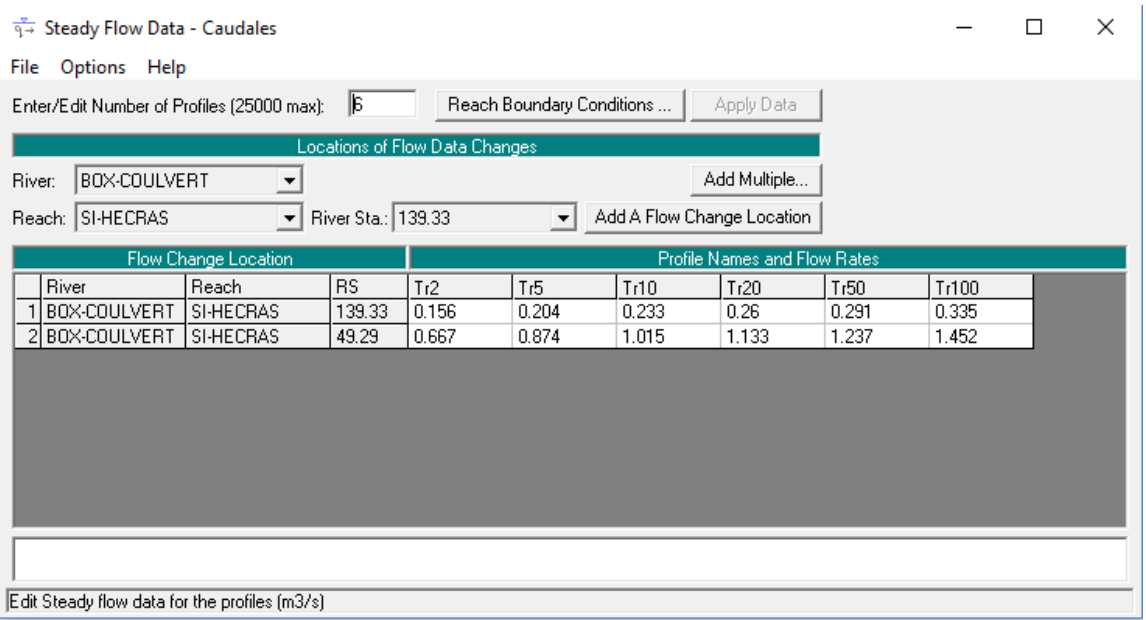

Figura 20. Ventana de ingreso de caudales. Fuente: Software Hec-Ras 4.0

<span id="page-45-1"></span><span id="page-45-0"></span>**[3.3 Desarrollar la modelación hidráulica con el software HecRas 4.0. para determinar si el](#page-3-20)  [Box coulvert cuenta con la capacidad para el manejo de las aguas de escorrentía estimadas](#page-3-20)  [en la zona.](#page-3-20)**

### **Resultados de los parámetros geométricos de las secciones modeladas en HEC-RAS.**

A continuación, se presentan los resultados numéricos de las secciones modeladas del tramo de estudio tal como la velocidad, área de flujo, tirante, entre otros.

### <span id="page-46-0"></span>Tabla 9.

| <b>River Sta</b> |                           |      | Profile   Q Total   Min Ch El   W.S. Elev   Crit W.S.   EG. Elev   EG. Slope |              |         |         |          |       | Vel Chnl   Flow Area   Top Width |     | Froude |
|------------------|---------------------------|------|------------------------------------------------------------------------------|--------------|---------|---------|----------|-------|----------------------------------|-----|--------|
|                  | $(A\tilde{n}os)$ $(m3/s)$ |      | (m)                                                                          | (m)          | (m)     | (m)     | (m/m)    | (m/s) | (m2)                             | (m) | #Chl   |
| 139.33           | Tr2                       | 0.16 | $\mathbf{0}$                                                                 | 0.12         | 0.17    | 0.29    | 0.013304 | 1.8   | 0.09                             | 0.7 | 1.63   |
| 135              | Tr <sub>2</sub>           | 0.16 | $-0.05$                                                                      | 0.09         | 0.12    | 0.22    | 0.009096 | 1.58  | 0.1                              | 0.7 | 1.35   |
| 130              | Tr <sub>2</sub>           | 0.16 | $-0.09$                                                                      | 0.05         | 0.08    | 0.17    | 0.009096 | 1.58  | 0.1                              | 0.7 | 1.35   |
| 125              | Tr2                       | 0.16 | $-0.14$                                                                      | $\mathbf{0}$ | 0.03    | 0.13    | 0.00941  | 1.6   | 0.1                              | 0.7 | 1.37   |
| 120              | Tr <sub>2</sub>           | 0.16 | $-0.19$                                                                      | $-0.05$      | $-0.02$ | 0.08    | 0.009215 | 1.59  | 0.1                              | 0.7 | 1.36   |
| 115              | Tr <sub>2</sub>           | 0.16 | $-0.24$                                                                      | $-0.1$       | $-0.06$ | 0.03    | 0.009084 | 1.58  | 0.1                              | 0.7 | 1.35   |
| 110              | Tr <sub>2</sub>           | 0.16 | $-0.28$                                                                      | $-0.14$      | $-0.11$ | $-0.02$ | 0.008804 | 1.57  | 0.1                              | 0.7 | 1.33   |
| 105              | Tr2                       | 0.16 | $-0.33$                                                                      | $-0.19$      | $-0.16$ | $-0.06$ | 0.009435 | 1.6   | 0.1                              | 0.7 | 1.37   |
| 100              | Tr2                       | 0.16 | $-0.38$                                                                      | $-0.24$      | $-0.21$ | $-0.11$ | 0.009105 | 1.58  | 0.1                              | 0.7 | 1.35   |
| 95               | Tr <sub>2</sub>           | 0.16 | $-0.42$                                                                      | $-0.28$      | $-0.25$ | $-0.16$ | 0.008934 | 1.57  | 0.1                              | 0.7 | 1.34   |
| 90               | Tr2                       | 0.16 | $-0.47$                                                                      | $-0.33$      | $-0.3$  | $-0.2$  | 0.009593 | 1.61  | 0.1                              | 0.7 | 1.39   |
| 85               | Tr2                       | 0.16 | $-0.52$                                                                      | $-0.38$      | $-0.35$ | $-0.25$ | 0.009396 | 1.6   | 0.1                              | 0.7 | 1.37   |
| 80               | Tr2                       | 0.16 | $-0.57$                                                                      | $-0.43$      | $-0.4$  | $-0.3$  | 0.009396 | 1.6   | 0.1                              | 0.7 | 1.37   |
| 75               | Tr2                       | 0.16 | $-0.61$                                                                      | $-0.47$      | $-0.44$ | $-0.34$ | 0.009344 | 1.6   | 0.1                              | 0.7 | 1.37   |
| 70               | Tr2                       | 0.16 | $-0.66$                                                                      | $-0.52$      | $-0.49$ | $-0.39$ | 0.009267 | 1.59  | 0.1                              | 0.7 | 1.36   |
| 65               | Tr2                       | 0.16 | $-0.71$                                                                      | $-0.57$      | $-0.54$ | $-0.44$ | 0.009127 | 1.59  | 0.1                              | 0.7 | 1.35   |
| 60               | Tr <sub>2</sub>           | 0.16 | $-0.76$                                                                      | $-0.61$      | $-0.58$ | $-0.49$ | 0.00889  | 1.57  | 0.1                              | 0.7 | 1.33   |
| 55               | Tr2                       | 0.16 | $-0.8$                                                                       | $-0.66$      | $-0.63$ | $-0.53$ | 0.009496 | 1.61  | 0.1                              | 0.7 | 1.38   |
| 51.95            | Tr <sub>2</sub>           | 0.16 | $-0.85$                                                                      | $-0.71$      | $-0.68$ | $-0.58$ | 0.009234 | 1.59  | 0.1                              | 0.7 | 1.36   |
| 49.29            | Tr2                       | 0.67 | $-1.25$                                                                      | $-1.05$      | $-0.93$ | $-0.65$ | 0.017015 | 2.81  | 0.24                             | 1.2 | 2.02   |
| 40               | Tr2                       | 0.67 | $-1.44$                                                                      | $-1.24$      | $-1.12$ | $-0.82$ | 0.018469 | 2.89  | 0.23                             | 1.2 | 2.11   |
| 35               | Tr <sub>2</sub>           | 0.67 | $-1.54$                                                                      | $-1.35$      | $-1.22$ | $-0.91$ | 0.018938 | 2.92  | 0.23                             | 1.2 | 2.13   |
| 30               | Tr2                       | 0.67 | $-1.64$                                                                      | $-1.45$      | $-1.32$ | $-1.01$ | 0.019168 | 2.93  | 0.23                             | 1.2 | 2.15   |
| 25               | Tr2                       | 0.67 | $-1.74$                                                                      | $-1.55$      | $-1.42$ | $-1.11$ | 0.019394 | 2.94  | 0.23                             | 1.2 | 2.16   |
| 20               | Tr <sub>2</sub>           | 0.67 | $-1.84$                                                                      | $-1.65$      | $-1.52$ | $-1.2$  | 0.019573 | 2.95  | 0.23                             | 1.2 | 2.17   |
| 15               | Tr <sub>2</sub>           | 0.67 | $-1.94$                                                                      | $-1.75$      | $-1.62$ | $-1.3$  | 0.019895 | 2.96  | 0.22                             | 1.2 | 2.19   |
| 10               | Tr2                       | 0.67 | $-2.04$                                                                      | $-1.85$      | $-1.72$ | $-1.4$  | 0.019968 | 2.97  | 0.22                             | 1.2 | 2.19   |
| 5                | Tr <sub>2</sub>           | 0.67 | $-2.14$                                                                      | $-1.95$      | $-1.82$ | $-1.5$  | 0.019865 | 2.96  | 0.23                             | 1.2 | 2.18   |
| $\mathbf{0}$     | Tr2                       | 0.67 | $-2.24$                                                                      | $-2.05$      | $-1.92$ | $-1.6$  | 0.01974  | 2.96  | 0.23                             | 1.2 | 2.18   |

*Resultados de modelación en software Hec-Ras 4.0 para un periodo de retorno de 2 años.*

### <span id="page-47-0"></span>Tabla 10.

|                  |                 |        |                |         |         |         | Profile   Q Total   Min Ch E   W.S. Elev   Crit W.S.   EG. Elev   EG. Slope | Vel Chnl | <b>Flow Area</b> | <b>Top Width</b> | Froude |
|------------------|-----------------|--------|----------------|---------|---------|---------|-----------------------------------------------------------------------------|----------|------------------|------------------|--------|
| <b>River Sta</b> | (Años)          | (m3/s) | (m)            | (m)     | (m)     | (m)     | (m/m)                                                                       | (m/s)    | (m2)             | (m)              | #Chl   |
| 139.33           | Tr <sub>5</sub> | 0.2    | $\overline{0}$ | 0.15    | 0.21    | 0.34    | 0.013303                                                                    | 1.96     | 0.1              | 0.7              | 1.63   |
| 135              | Tr <sub>5</sub> | 0.2    | $-0.05$        | 0.12    | 0.16    | 0.28    | 0.010001                                                                    | 1.78     | 0.11             | 0.7              | 1.41   |
| 130              | Tr <sub>5</sub> | 0.2    | $-0.09$        | 0.07    | 0.11    | 0.23    | 0.010001                                                                    | 1.78     | 0.11             | 0.7              | 1.41   |
| 125              | Tr <sub>5</sub> | 0.2    | $-0.14$        | 0.02    | 0.06    | 0.18    | 0.010001                                                                    | 1.78     | 0.11             | 0.7              | 1.41   |
| 120              | Tr <sub>5</sub> | 0.2    | $-0.19$        | $-0.03$ | 0.02    | 0.14    | 0.010001                                                                    | 1.78     | 0.11             | 0.7              | 1.41   |
| 115              | Tr <sub>5</sub> | 0.2    | $-0.24$        | $-0.07$ | $-0.03$ | 0.09    | 0.010001                                                                    | 1.78     | 0.11             | 0.7              | 1.41   |
| 110              | Tr <sub>5</sub> | 0.2    | $-0.28$        | $-0.12$ | $-0.08$ | 0.04    | 0.010001                                                                    | 1.78     | 0.11             | 0.7              | 1.41   |
| 105              | Tr <sub>5</sub> | 0.2    | $-0.33$        | $-0.17$ | $-0.13$ | $-0.01$ | 0.009682                                                                    | 1.76     | 0.12             | 0.7              | 1.38   |
| 100              | Tr <sub>5</sub> | 0.2    | $-0.38$        | $-0.21$ | $-0.17$ | $-0.05$ | 0.009682                                                                    | 1.76     | 0.12             | 0.7              | 1.38   |
| 95               | Tr <sub>5</sub> | 0.2    | $-0.42$        | $-0.26$ | $-0.22$ | $-0.1$  | 0.009682                                                                    | 1.76     | 0.12             | 0.7              | 1.38   |
| 90               | Tr <sub>5</sub> | 0.2    | $-0.47$        | $-0.31$ | $-0.27$ | $-0.15$ | 0.009682                                                                    | 1.76     | 0.12             | 0.7              | 1.38   |
| 85               | Tr <sub>5</sub> | 0.2    | $-0.52$        | $-0.35$ | $-0.31$ | $-0.2$  | 0.009682                                                                    | 1.76     | 0.12             | 0.7              | 1.38   |
| 80               | Tr <sub>5</sub> | 0.2    | $-0.57$        | $-0.4$  | $-0.36$ | $-0.24$ | 0.009682                                                                    | 1.76     | 0.12             | 0.7              | 1.38   |
| 75               | Tr <sub>5</sub> | 0.2    | $-0.61$        | $-0.45$ | $-0.41$ | $-0.29$ | 0.009682                                                                    | 1.76     | 0.12             | 0.7              | 1.38   |
| 70               | Tr <sub>5</sub> | 0.2    | $-0.66$        | $-0.5$  | $-0.46$ | $-0.34$ | 0.009682                                                                    | 1.76     | 0.12             | 0.7              | 1.38   |
| 65               | Tr <sub>5</sub> | 0.2    | $-0.71$        | $-0.54$ | $-0.5$  | $-0.38$ | 0.009682                                                                    | 1.76     | 0.12             | 0.7              | 1.38   |
| 60               | Tr <sub>5</sub> | 0.2    | $-0.76$        | $-0.59$ | $-0.55$ | $-0.43$ | 0.009682                                                                    | 1.76     | 0.12             | 0.7              | 1.38   |
| 55               | Tr <sub>5</sub> | 0.2    | $-0.8$         | $-0.64$ | $-0.6$  | $-0.48$ | 0.009682                                                                    | 1.76     | 0.12             | 0.7              | 1.38   |
| 51.95            | Tr <sub>5</sub> | 0.2    | $-0.85$        | $-0.68$ | $-0.65$ | $-0.53$ | 0.009682                                                                    | 1.76     | 0.12             | 0.7              | 1.38   |
| 49.29            | Tr <sub>5</sub> | 0.87   | $-1.25$        | $-0.99$ | $-0.87$ | $-0.59$ | 0.013153                                                                    | 2.82     | 0.31             | 1.2              | 1.77   |
| 40               | Tr <sub>5</sub> | 0.87   | $-1.44$        | $-1.19$ | $-1.06$ | $-0.73$ | 0.016132                                                                    | 3.02     | 0.29             | 1.2              | 1.96   |
| 35               | Tr <sub>5</sub> | 0.87   | $-1.54$        | $-1.3$  | $-1.16$ | $-0.82$ | 0.017118                                                                    | 3.08     | 0.28             | 1.2              | 2.02   |
| 30               | Tr <sub>5</sub> | 0.87   | $-1.64$        | $-1.4$  | $-1.26$ | $-0.91$ | 0.017808                                                                    | 3.12     | 0.28             | 1.2              | 2.07   |
| 25               | Tr <sub>5</sub> | 0.87   | $-1.74$        | $-1.51$ | $-1.36$ | $-1$    | 0.018385                                                                    | 3.16     | 0.28             | 1.2              | 2.1    |
| 20               | Tr <sub>5</sub> | 0.87   | $-1.84$        | $-1.61$ | $-1.46$ | $-1.09$ | 0.018911                                                                    | 3.19     | 0.27             | 1.2              | 2.13   |
| 15               | Tr <sub>5</sub> | 0.87   | $-1.94$        | $-1.71$ | $-1.56$ | $-1.19$ | 0.01913                                                                     | 3.2      | 0.27             | 1.2              | 2.14   |
| 10               | Tr <sub>5</sub> | 0.87   | $-2.04$        | $-1.81$ | $-1.66$ | $-1.28$ | 0.01934                                                                     | 3.21     | 0.27             | 1.2              | 2.15   |
| 5                | Tr <sub>5</sub> | 0.87   | $-2.14$        | $-1.91$ | $-1.76$ | $-1.38$ | 0.019509                                                                    | 3.22     | 0.27             | 1.2              | 2.16   |
| $\boldsymbol{0}$ | Tr <sub>5</sub> | 0.87   | $-2.24$        | $-2.01$ | $-1.86$ | $-1.48$ | 0.019523                                                                    | 3.22     | 0.27             | 1.2              | 2.16   |

*Resultados de modelación en software Hec-Ras 4.0 para un periodo de retorno de 5 años.*

### <span id="page-48-0"></span>Tabla 11.

|                  | <b>Profile</b> | O Total  | Min Ch El      | W.S. Elev | Crit W.S. | <b>EG. Elev</b> | EG. Slope | <b>Vel Chnl</b> | <b>Flow Area</b> | <b>Top Width</b> | Froude |
|------------------|----------------|----------|----------------|-----------|-----------|-----------------|-----------|-----------------|------------------|------------------|--------|
| <b>River Sta</b> | (Años)         | (m3/s)   | (m)            | (m)       | (m)       | (m)             | (m/m)     | (m/s)           | (m2)             | (m)              | #Chl   |
| 139.33           | Tr10           | 0.23     | $\overline{0}$ | 0.16      | 0.22      | 0.38            | 0.013302  | 2.05            | 0.11             | 0.7              | 1.62   |
| 135              | Tr10           | 0.23     | $-0.05$        | 0.14      | 0.18      | 0.3             | 0.009415  | 1.82            | 0.13             | 0.7              | 1.36   |
| 130              | Tr10           | 0.23     | $-0.09$        | 0.09      | 0.13      | 0.26            | 0.009415  | 1.82            | 0.13             | 0.7              | 1.36   |
| 125              | Tr10           | 0.23     | $-0.14$        | 0.04      | 0.08      | 0.21            | 0.009389  | 1.82            | 0.13             | 0.7              | 1.35   |
| 120              | Tr10           | 0.23     | $-0.19$        | $-0.01$   | 0.03      | 0.16            | 0.009355  | 1.81            | 0.13             | 0.7              | 1.35   |
| 115              | Tr10           | 0.23     | $-0.24$        | $-0.05$   | $-0.01$   | 0.11            | 0.009298  | 1.81            | 0.13             | 0.7              | 1.35   |
| 110              | Tr10           | 0.23     | $-0.28$        | $-0.1$    | $-0.06$   | 0.07            | 0.00921   | 1.8             | 0.13             | 0.7              | 1.34   |
| 105              | Tr10           | 0.23     | $-0.33$        | $-0.15$   | $-0.11$   | 0.02            | 0.009115  | 1.8             | 0.13             | 0.7              | 1.33   |
| 100              | Tr10           | 0.23     | $-0.38$        | $-0.19$   | $-0.15$   | $-0.03$         | 0.008915  | 1.78            | 0.13             | 0.7              | 1.32   |
| 95               | Tr10           | 0.23     | $-0.42$        | $-0.24$   | $-0.2$    | $-0.07$         | 0.009415  | 1.82            | 0.13             | 0.7              | 1.36   |
| 90               | Tr10           | 0.23     | $-0.47$        | $-0.29$   | $-0.25$   | $-0.12$         | 0.009204  | 1.8             | 0.13             | 0.7              | 1.34   |
| 85               | Tr10           | 0.23     | $-0.52$        | $-0.33$   | $-0.3$    | $-0.17$         | 0.009104  | 1.8             | 0.13             | 0.7              | 1.33   |
| 80               | Tr10           | 0.23     | $-0.57$        | $-0.38$   | $-0.34$   | $-0.22$         | 0.008899  | 1.78            | 0.13             | 0.7              | 1.32   |
| 75               | Tr10           | 0.23     | $-0.61$        | $-0.43$   | $-0.39$   | $-0.26$         | 0.009409  | 1.82            | 0.13             | 0.7              | 1.36   |
| 70               | Tr10           | 0.23     | $-0.66$        | $-0.48$   | $-0.44$   | $-0.31$         | 0.00919   | 1.8             | 0.13             | 0.7              | 1.34   |
| 65               | Tr10           | 0.23     | $-0.71$        | $-0.52$   | $-0.48$   | $-0.36$         | 0.009084  | 1.8             | 0.13             | 0.7              | 1.33   |
| 60               | Tr10           | 0.23     | $-0.76$        | $-0.57$   | $-0.53$   | $-0.41$         | 0.008868  | 1.78            | 0.13             | 0.7              | 1.31   |
| 55               | Tr10           | 0.23     | $-0.8$         | $-0.62$   | $-0.58$   | $-0.45$         | 0.009389  | 1.82            | 0.13             | 0.7              | 1.35   |
| 51.95            | Tr10           | 0.23     | $-0.85$        | $-0.67$   | $-0.63$   | $-0.5$          | 0.009152  | 1.8             | 0.13             | 0.7              | 1.34   |
| 49.29            | Tr10           | 1.02     | $-1.25$        | $-0.95$   | $-0.83$   | $-0.55$         | 0.010983  | 2.78            | 0.37             | 1.2              | 1.61   |
| 40               | Tr10           | 1.02     | $-1.44$        | $-1.16$   | $-1.02$   | $-0.68$         | 0.014785  | 3.08            | 0.33             | 1.2              | 1.87   |
| 35               | Tr10           | 1.02     | $-1.54$        | $-1.27$   | $-1.12$   | $-0.76$         | 0.015931  | 3.16            | 0.32             | 1.2              | 1.95   |
| 30               | Tr10           | 1.02     | $-1.64$        | $-1.37$   | $-1.22$   | $-0.84$         | 0.016902  | 3.22            | 0.32             | 1.2              | 2.01   |
| 25               | Tr10           | 1.02     | $-1.74$        | $-1.48$   | $-1.32$   | $-0.93$         | 0.017581  | 3.26            | 0.31             | 1.2              | 2.05   |
| 20               | Tr10           | 1.02     | $-1.84$        | $-1.58$   | $-1.42$   | $-1.02$         | 0.018163  | 3.3             | 0.31             | 1.2              | 2.08   |
| 15               | Tr10           | 1.02     | $-1.94$        | $-1.68$   | $-1.52$   | $-1.12$         | 0.018714  | 3.33            | 0.3              | 1.2              | 2.11   |
| 10               | Tr10           | 1.02     | $-2.04$        | $-1.78$   | $-1.62$   | $-1.21$         | 0.018942  | 3.35            | 0.3              | 1.2              | 2.13   |
| 5                | $\rm{Tr}10$    | $1.02\,$ | $-2.14$        | $-1.88$   | $-1.72$   | $-1.31$         | 0.019168  | 3.36            | $0.3\,$          | 1.2              | 2.14   |
| $\boldsymbol{0}$ | Tr10           | 1.02     | $-2.24$        | $-1.98$   | $-1.82$   | $-1.41$         | 0.019357  | 3.37            | 0.3              | 1.2              | 2.15   |

*Resultados de modelación en software Hec-Ras 4.0 para un periodo de retorno de 10 años.*

### <span id="page-49-0"></span>Tabla 12.

| <b>River Sta</b> |             |          | Profile   Q Total   Min Ch El |          |                |              | W.S. Elev   Crit W.S.   EG. Elev   EG. Slope |       | Vel Chnl   Flow Area | <b>Top Width</b> | Froude |
|------------------|-------------|----------|-------------------------------|----------|----------------|--------------|----------------------------------------------|-------|----------------------|------------------|--------|
|                  | (Años)      | (m3/s)   | (m)                           | (m)      | (m)            | (m)          | (m/m)                                        | (m/s) | (m2)                 | (m)              | #Chl   |
| 139.33           | Tr20        | 0.26     | $\overline{0}$                | $0.18\,$ | 0.24           | 0.4          | 0.013302                                     | 2.12  | 0.12                 | 0.7              | 1.62   |
| 135              | Tr20        | 0.26     | $-0.05$                       | 0.15     | 0.19           | 0.33         | 0.009722                                     | 1.9   | 0.14                 | 0.7              | 1.37   |
| 130              | Tr20        | 0.26     | $-0.09$                       | 0.1      | 0.15           | 0.28         | 0.009722                                     | 1.9   | 0.14                 | 0.7              | 1.37   |
| 125              | Tr20        | 0.26     | $-0.14$                       | 0.05     | 0.1            | 0.24         | 0.009722                                     | 1.9   | 0.14                 | 0.7              | 1.37   |
| 120              | Tr20        | 0.26     | $-0.19$                       | 0.01     | 0.05           | 0.19         | 0.009722                                     | 1.9   | 0.14                 | 0.7              | 1.37   |
| 115              | Tr20        | 0.26     | $-0.24$                       | $-0.04$  | $\overline{0}$ | 0.14         | 0.009722                                     | 1.9   | 0.14                 | 0.7              | 1.37   |
| 110              | Tr20        | 0.26     | $-0.28$                       | $-0.09$  | $-0.04$        | 0.1          | 0.009722                                     | 1.9   | 0.14                 | 0.7              | 1.37   |
| 105              | Tr20        | 0.26     | $-0.33$                       | $-0.13$  | $-0.09$        | 0.05         | 0.009722                                     | 1.9   | 0.14                 | 0.7              | 1.37   |
| 100              | Tr20        | 0.26     | $-0.38$                       | $-0.18$  | $-0.14$        | $\mathbf{0}$ | 0.009722                                     | 1.9   | 0.14                 | 0.7              | 1.37   |
| 95               | Tr20        | 0.26     | $-0.42$                       | $-0.23$  | $-0.18$        | $-0.05$      | 0.009722                                     | 1.9   | 0.14                 | 0.7              | 1.37   |
| 90               | Tr20        | 0.26     | $-0.47$                       | $-0.28$  | $-0.23$        | $-0.09$      | 0.009722                                     | 1.9   | 0.14                 | 0.7              | 1.37   |
| 85               | Tr20        | 0.26     | $-0.52$                       | $-0.32$  | $-0.28$        | $-0.14$      | 0.009722                                     | 1.9   | 0.14                 | 0.7              | 1.37   |
| 80               | Tr20        | 0.26     | $-0.57$                       | $-0.37$  | $-0.33$        | $-0.19$      | 0.009722                                     | 1.9   | 0.14                 | 0.7              | 1.37   |
| 75               | Tr20        | 0.26     | $-0.61$                       | $-0.42$  | $-0.37$        | $-0.23$      | 0.009722                                     | 1.9   | 0.14                 | 0.7              | 1.37   |
| 70               | Tr20        | 0.26     | $-0.66$                       | $-0.47$  | $-0.42$        | $-0.28$      | 0.009722                                     | 1.9   | 0.14                 | 0.7              | 1.37   |
| 65               | Tr20        | $0.26\,$ | $-0.71$                       | $-0.51$  | $-0.47$        | $-0.33$      | 0.009722                                     | 1.9   | 0.14                 | 0.7              | 1.37   |
| 60               | Tr20        | 0.26     | $-0.76$                       | $-0.56$  | $-0.51$        | $-0.38$      | 0.009722                                     | 1.9   | 0.14                 | 0.7              | 1.37   |
| 55               | Tr20        | 0.26     | $-0.8$                        | $-0.61$  | $-0.56$        | $-0.42$      | 0.009722                                     | 1.9   | 0.14                 | 0.7              | 1.37   |
| 51.95            | Tr20        | 0.26     | $-0.85$                       | $-0.65$  | $-0.61$        | $-0.47$      | 0.009722                                     | 1.9   | 0.14                 | 0.7              | 1.37   |
| 49.29            | Tr20        | 1.13     | $-1.25$                       | $-0.91$  | $-0.8$         | $-0.52$      | 0.009879                                     | 2.77  | 0.41                 | 1.2              | 1.51   |
| 40               | $\rm{Tr}20$ | 1.13     | $-1.44$                       | $-1.13$  | $-0.99$        | $-0.64$      | 0.01393                                      | 3.12  | 0.36                 | 1.2              | 1.81   |
| 35               | Tr20        | 1.13     | $-1.54$                       | $-1.24$  | $-1.09$        | $-0.71$      | 0.015349                                     | 3.22  | 0.35                 | 1.2              | 1.9    |
| 30               | Tr20        | 1.13     | $-1.64$                       | $-1.35$  | $-1.19$        | $-0.8$       | 0.016371                                     | 3.3   | 0.34                 | $1.2\,$          | 1.97   |
| 25               | Tr20        | 1.13     | $-1.74$                       | $-1.45$  | $-1.29$        | $-0.88$      | 0.01707                                      | 3.34  | 0.34                 | 1.2              | 2.01   |
| 20               | Tr20        | 1.13     | $-1.84$                       | $-1.56$  | $-1.39$        | $-0.97$      | 0.017722                                     | 3.39  | 0.33                 | 1.2              | 2.05   |
| 15               | Tr20        | 1.13     | $-1.94$                       | $-1.66$  | $-1.49$        | $-1.06$      | 0.018237                                     | 3.42  | 0.33                 | 1.2              | 2.08   |
| 10               | Tr20        | 1.13     | $-2.04$                       | $-1.76$  | $-1.59$        | $-1.16$      | 0.018698                                     | 3.45  | 0.33                 | 1.2              | 2.11   |
| 5                | Tr20        | 1.13     | $-2.14$                       | $-1.86$  | $-1.69$        | $-1.25$      | 0.018931                                     | 3.47  | 0.33                 | 1.2              | 2.12   |
| $\mathbf{0}$     | Tr20        | 1.13     | $-2.24$                       | $-1.96$  | $-1.79$        | $-1.35$      | 0.019148                                     | 3.48  | 0.33                 | 1.2              | 2.13   |

*Resultados de modelación en software Hec-Ras 4.0 para un periodo de retorno de 20 años.*

### <span id="page-50-0"></span>Tabla 13.

| <b>River Sta</b> |        |        | Profile   Q Total   Min Ch El |         |         |          | W.S. Elev   Crit W.S.   EG. Elev   EG. Slope |       | Vel Chnl   Flow Area | <b>Top Width</b> | Froude |
|------------------|--------|--------|-------------------------------|---------|---------|----------|----------------------------------------------|-------|----------------------|------------------|--------|
|                  | (Años) | (m3/s) | (m)                           | (m)     | (m)     | (m)      | (m/m)                                        | (m/s) | (m2)                 | (m)              | #Chl   |
| 139.33           | Tr50   | 0.29   | $\overline{0}$                | 0.19    | 0.26    | 0.43     | 0.013302                                     | 2.19  | 0.13                 | 0.7              | 1.61   |
| 135              | Tr50   | 0.29   | $-0.05$                       | 0.16    | 0.21    | $0.36\,$ | 0.010026                                     | 1.99  | 0.15                 | 0.7              | 1.39   |
| 130              | Tr50   | 0.29   | $-0.09$                       | 0.11    | 0.17    | 0.32     | 0.010026                                     | 1.99  | 0.15                 | 0.7              | 1.39   |
| 125              | Tr50   | 0.29   | $-0.14$                       | 0.07    | 0.12    | 0.27     | 0.010026                                     | 1.99  | 0.15                 | 0.7              | 1.39   |
| 120              | Tr50   | 0.29   | $-0.19$                       | 0.02    | 0.07    | 0.22     | 0.010026                                     | 1.99  | 0.15                 | 0.7              | 1.39   |
| 115              | Tr50   | 0.29   | $-0.24$                       | $-0.03$ | 0.02    | 0.17     | 0.010026                                     | 1.99  | 0.15                 | 0.7              | 1.39   |
| 110              | Tr50   | 0.29   | $-0.28$                       | $-0.07$ | $-0.02$ | 0.13     | 0.010026                                     | 1.99  | 0.15                 | 0.7              | 1.39   |
| 105              | Tr50   | 0.29   | $-0.33$                       | $-0.12$ | $-0.07$ | 0.08     | 0.009741                                     | 1.97  | 0.15                 | 0.7              | 1.37   |
| 100              | Tr50   | 0.29   | $-0.38$                       | $-0.17$ | $-0.12$ | 0.03     | 0.009741                                     | 1.97  | 0.15                 | 0.7              | 1.37   |
| 95               | Tr50   | 0.29   | $-0.42$                       | $-0.21$ | $-0.17$ | $-0.02$  | 0.009741                                     | 1.97  | 0.15                 | 0.7              | 1.37   |
| 90               | Tr50   | 0.29   | $-0.47$                       | $-0.26$ | $-0.21$ | $-0.06$  | 0.009741                                     | 1.97  | 0.15                 | 0.7              | 1.37   |
| 85               | Tr50   | 0.29   | $-0.52$                       | $-0.31$ | $-0.26$ | $-0.11$  | 0.009741                                     | 1.97  | 0.15                 | 0.7              | 1.37   |
| 80               | Tr50   | 0.29   | $-0.57$                       | $-0.36$ | $-0.31$ | $-0.16$  | 0.009741                                     | 1.97  | 0.15                 | 0.7              | 1.37   |
| 75               | Tr50   | 0.29   | $-0.61$                       | $-0.4$  | $-0.35$ | $-0.21$  | 0.009741                                     | 1.97  | 0.15                 | 0.7              | 1.37   |
| 70               | Tr50   | 0.29   | $-0.66$                       | $-0.45$ | $-0.4$  | $-0.25$  | 0.009741                                     | 1.97  | 0.15                 | 0.7              | 1.37   |
| 65               | Tr50   | 0.29   | $-0.71$                       | $-0.5$  | $-0.45$ | $-0.3$   | 0.009741                                     | 1.97  | 0.15                 | 0.7              | 1.37   |
| 60               | Tr50   | 0.29   | $-0.76$                       | $-0.54$ | $-0.5$  | $-0.35$  | 0.009741                                     | 1.97  | 0.15                 | 0.7              | 1.37   |
| 55               | Tr50   | 0.29   | $-0.8$                        | $-0.59$ | $-0.54$ | $-0.39$  | 0.009741                                     | 1.97  | 0.15                 | 0.7              | 1.37   |
| 51.95            | Tr50   | 0.29   | $-0.85$                       | $-0.64$ | $-0.59$ | $-0.44$  | 0.009741                                     | 1.97  | 0.15                 | 0.7              | 1.37   |
| 49.29            | Tr50   | 1.24   | $-1.25$                       | $-0.88$ | $-0.77$ | $-0.49$  | 0.009234                                     | 2.77  | 0.45                 | 1.2              | 1.45   |
| 40               | Tr50   | 1.24   | $-1.44$                       | $-1.11$ | $-0.96$ | $-0.6$   | 0.01332                                      | 3.15  | 0.39                 | 1.2              | 1.76   |
| 35               | Tr50   | 1.24   | $-1.54$                       | $-1.22$ | $-1.06$ | $-0.68$  | 0.014795                                     | 3.27  | 0.38                 | 1.2              | 1.86   |
| 30               | Tr50   | 1.24   | $-1.64$                       | $-1.33$ | $-1.16$ | $-0.76$  | 0.01585                                      | 3.35  | 0.37                 | 1.2              | 1.93   |
| 25               | Tr50   | 1.24   | $-1.74$                       | $-1.43$ | $-1.26$ | $-0.84$  | 0.016733                                     | 3.41  | 0.36                 | 1.2              | 1.98   |
| 20               | Tr50   | 1.24   | $-1.84$                       | $-1.54$ | $-1.36$ | $-0.93$  | 0.017409                                     | 3.46  | 0.36                 | 1.2              | 2.02   |
| 15               | Tr50   | 1.24   | $-1.94$                       | $-1.64$ | $-1.46$ | $-1.02$  | 0.017964                                     | 3.5   | 0.35                 | 1.2              | 2.06   |
| 10               | Tr50   | 1.24   | $-2.04$                       | $-1.74$ | $-1.56$ | $-1.11$  | 0.018489                                     | 3.53  | 0.35                 | 1.2              | 2.09   |
| 5                | Tr50   | 1.24   | $-2.14$                       | $-1.85$ | $-1.66$ | $-1.2$   | 0.01873                                      | 3.55  | 0.35                 | 1.2              | 2.1    |
| $\overline{0}$   | Tr50   | 1.24   | $-2.24$                       | $-1.95$ | $-1.76$ | $-1.3$   | 0.018966                                     | 3.56  | 0.35                 | 1.2              | 2.12   |

*Resultados de modelación en software Hec-Ras 4.0 para un periodo de retorno de 50 años.*

### <span id="page-51-0"></span>Tabla 14.

|                  |        |        |             |             |             |         | Profile   Q Total   Min Ch El   W.S. Elev   Crit W.S.   EG. Elev   EG. Slope |                | Vel Chnl   Flow Area | <b>Top Width</b> | Froude |
|------------------|--------|--------|-------------|-------------|-------------|---------|------------------------------------------------------------------------------|----------------|----------------------|------------------|--------|
| <b>River Sta</b> | (Años) | (m3/s) | (m)         | (m)         | (m)         | (m)     | (m/m)                                                                        | (m/s)          | (m2)                 | (m)              | #Chl   |
| 139.33           | Tr100  | 0.33   | $\mathbf 0$ | 0.21        | 0.28        | 0.48    | 0.013301                                                                     | 2.29           | 0.15                 | 0.7              | 1.6    |
| 135              | Tr100  | 0.33   | $-0.05$     | 0.18        | 0.24        | 0.4     | 0.010384                                                                     | 2.1            | 0.16                 | 0.7              | 1.4    |
| 130              | Tr100  | 0.33   | $-0.09$     | 0.14        | 0.19        | 0.35    | 0.010003                                                                     | 2.07           | 0.16                 | 0.7              | 1.37   |
| 125              | Tr100  | 0.33   | $-0.14$     | 0.09        | 0.14        | 0.31    | 0.010003                                                                     | 2.07           | 0.16                 | 0.7              | 1.37   |
| 120              | Tr100  | 0.33   | $-0.19$     | 0.04        | $0.1\,$     | 0.26    | 0.010003                                                                     | 2.07           | 0.16                 | 0.7              | 1.37   |
| 115              | Tr100  | 0.33   | $-0.24$     | $\mathbf 0$ | 0.05        | 0.21    | 0.010003                                                                     | 2.07           | 0.16                 | 0.7              | 1.37   |
| 110              | Tr100  | 0.33   | $-0.28$     | $-0.05$     | $\mathbf 0$ | 0.17    | 0.010003                                                                     | 2.07           | 0.16                 | 0.7              | 1.37   |
| 105              | Tr100  | 0.33   | $-0.33$     | $-0.09$     | $-0.05$     | 0.11    | 0.009234                                                                     | 2.01           | 0.17                 | 0.7              | 1.31   |
| 100              | Tr100  | 0.33   | $-0.38$     | $-0.14$     | $-0.09$     | 0.07    | 0.009234                                                                     | 2.01           | 0.17                 | 0.7              | 1.31   |
| 95               | Tr100  | 0.33   | $-0.42$     | $-0.19$     | $-0.14$     | 0.02    | 0.009118                                                                     | $\overline{2}$ | 0.17                 | 0.7              | 1.31   |
| 90               | Tr100  | 0.33   | $-0.47$     | $-0.23$     | $-0.19$     | $-0.03$ | 0.008974                                                                     | 1.99           | 0.17                 | 0.7              | 1.29   |
| 85               | Tr100  | 0.33   | $-0.52$     | $-0.28$     | $-0.23$     | $-0.07$ | 0.009382                                                                     | 2.02           | 0.17                 | 0.7              | 1.33   |
| 80               | Tr100  | 0.33   | $-0.57$     | $-0.33$     | $-0.28$     | $-0.12$ | 0.009232                                                                     | 2.01           | 0.17                 | 0.7              | 1.31   |
| 75               | Tr100  | 0.33   | $-0.61$     | $-0.37$     | $-0.33$     | $-0.17$ | 0.009155                                                                     | $\overline{2}$ | 0.17                 | 0.7              | 1.31   |
| 70               | Tr100  | 0.33   | $-0.66$     | $-0.42$     | $-0.38$     | $-0.22$ | 0.009019                                                                     | 1.99           | 0.17                 | 0.7              | 1.3    |
| 65               | Tr100  | 0.33   | $-0.71$     | $-0.47$     | $-0.42$     | $-0.27$ | 0.008832                                                                     | 1.98           | 0.17                 | 0.7              | 1.28   |
| 60               | Tr100  | 0.33   | $-0.76$     | $-0.52$     | $-0.47$     | $-0.31$ | 0.009251                                                                     | 2.01           | 0.17                 | 0.7              | 1.32   |
| 55               | Tr100  | 0.33   | $-0.8$      | $-0.56$     | $-0.52$     | $-0.36$ | 0.009031                                                                     | 1.99           | 0.17                 | 0.7              | 1.3    |
| 51.95            | Tr100  | 0.33   | $-0.85$     | $-0.61$     | $-0.57$     | $-0.41$ | 0.008871                                                                     | 1.98           | 0.17                 | 0.7              | 1.29   |
| 49.29            | Tr100  | 1.45   | $-1.25$     | $-0.79$     | $-0.72$     | $-0.44$ | 0.006845                                                                     | 2.6            | 0.56                 | 1.2              | 1.22   |
| 40               | Tr100  | 1.45   | $-1.44$     | $-1.06$     | $-0.91$     | $-0.54$ | 0.01194                                                                      | 3.18           | 0.46                 | 1.2              | 1.65   |
| 35               | Tr100  | 1.45   | $-1.54$     | $-1.17$     | $-1.01$     | $-0.61$ | 0.013576                                                                     | 3.33           | 0.44                 | 1.2              | 1.76   |
| 30               | Tr100  | 1.45   | $-1.64$     | $-1.28$     | $-1.11$     | $-0.68$ | 0.014739                                                                     | 3.43           | 0.42                 | 1.2              | 1.84   |
| 25               | Tr100  | 1.45   | $-1.74$     | $-1.39$     | $-1.21$     | $-0.76$ | 0.015736                                                                     | 3.51           | 0.41                 | 1.2              | 1.91   |
| 20               | Tr100  | 1.45   | $-1.84$     | $-1.5$      | $-1.31$     | $-0.85$ | 0.016459                                                                     | 3.56           | 0.41                 | 1.2              | 1.95   |
| 15               | Tr100  | 1.45   | $-1.94$     | $-1.6$      | $-1.41$     | $-0.94$ | 0.017137                                                                     | 3.61           | 0.4                  | 1.2              | 1.99   |
| 10               | Tr100  | 1.45   | $-2.04$     | $-1.7$      | $-1.51$     | $-1.02$ | 0.017694                                                                     | 3.65           | 0.4                  | 1.2              | 2.03   |
| 5                | Tr100  | 1.45   | $-2.14$     | $-1.81$     | $-1.61$     | $-1.11$ | 0.018235                                                                     | 3.69           | 0.39                 | $1.2\,$          | 2.06   |
| $\mathbf{0}$     | Tr100  | 1.45   | $-2.24$     | $-1.91$     | $-1.71$     | $-1.21$ | 0.018487                                                                     | 3.71           | 0.39                 | 1.2              | 2.07   |

*Resultados de modelación en software Hec-Ras 4.0 para un periodo de retorno de 100 años.*

Fuente: Software Hec-Ras 4.0

En los resultados obtenidos en las tablas que arroja el modelo hidráulico de las secciones transversales muestra cada una de las variables, como la velocidad, en la cual se define el comportamiento del flujo a lo largo del Box Coulvert, así como el cambio de régimen. Otras variables importantes por mencionar son la profundidad del flujo, el número de Froude, el área de flujo y el caudal.

![](_page_52_Figure_0.jpeg)

<span id="page-52-0"></span>Figura 21. Grafica de distribuciones de velocidades a lo largo del Box Coulvert Fuente: Software Hec-Ras 4.0

Una de las condiciones que se toma como principal en la modelación con el software Hec-Ras 4.0, del Box Coulvert, es determinar si cumple con la capacidad hidráulica para cada uno de los periodos de retorno (2, 5, 10, 20,50 y 100 Años), por lo cual en la tabla 15, se realiza un análisis del porcentaje de área en uso del área total de cada sección. Este análisis se realiza para el periodo de retorno de 100 años, el cual será quien demande más caudal y por ende establezca las mayores áreas de flujo.

### <span id="page-53-0"></span>Tabla 15.

|                  | <b>Area Total</b> | <b>Flow Area</b> | Area en uso |
|------------------|-------------------|------------------|-------------|
| <b>River Sta</b> | (m2)              | (m2)             | $(\%)$      |
| 139.33           | 0.25              | 0.15             | 61%         |
| 135              | 0.28              | 0.16             | 58%         |
| 130              | 0.31              | 0.16             | 51%         |
| 125              | 0.34              | 0.16             | 46%         |
| 120              | 0.38              | 0.16             | 42%         |
| 115              | 0.41              | 0.16             | 39%         |
| 110              | 0.44              | 0.16             | 36%         |
| 105              | 0.48              | 0.17             | 36%         |
| 100              | 0.51              | 0.17             | 33%         |
| 95               | 0.54              | 0.17             | 31%         |
| 90               | 0.58              | 0.17             | 30%         |
| 85               | 0.61              | 0.17             | 28%         |
| 80               | 0.64              | 0.17             | 26%         |
| 75               | 0.67              | 0.17             | 25%         |
| 70               | 0.71              | 0.17             | 24%         |
| 65               | 0.74              | 0.17             | 23%         |
| 60               | 0.77              | 0.17             | 22%         |
| 55               | 0.81              | 0.17             | 21%         |
| 51.95            | 0.84              | 0.17             | 20%         |
| 49.29            | 1.92              | 0.56             | 29%         |
| 40               | 1.92              | 0.46             | 24%         |
| 35               | 1.92              | 0.44             | 23%         |
| 30               | 1.92              | 0.42             | 22%         |
| 25               | 1.92              | 0.41             | 21%         |
| 20               | 1.92              | 0.41             | 21%         |
| 15               | 1.92              | 0.4              | 21%         |
| 10               | 1.92              |                  | 21%         |
| 5                | 1.92              | 0.39             | 20%         |
| $\boldsymbol{0}$ | 1.92              | 0.39             | 20%         |

*Evaluación de la capacidad del Box Coulvert*

Fuente: Software Hec-Ras 4.0

En la figura que se muestra a continuación se representa la geometría del Box Coulvert, y su comportamiento ante los caudales de los periodos de retorno de 2, 5, 10,20 y 100 Años.

![](_page_54_Figure_0.jpeg)

<span id="page-54-0"></span>Figura 22. Ventana de visualización 3D, de modelo en Hec-Ras 4.0. Fuente: Software Hec-Ras

### <span id="page-55-0"></span>**[Capítulo 4. Diagnostico Final](#page-3-21)**

Se determinó que la construcción del box coulvert está apto para el funcionamiento de las aguas lluvias de la zona la glorieta del Corregimiento la Estación del Municipio de Gamarra, cumple con el estudio realizado en el cual indica que la estructura está en la capacidad de captar los caudales estipulados en los parámetros de las curvas intensidad duración y frecuencia (IDF) de la zona.

En el desarrollo de esta pasantía se realizó un apoyo técnico constante al ingeniero residente, debido a los problemas presentados por la ubicación de la obra, fue necesario una colaboración mayor del grupo de profesionales, para la construcción y evaluación de la estructura (box coulvert).

A pesar de la modificación realizada en el diseño inicial, durante la modelación del box culvert se comprobó que cumple con el diseño pues para el periodo de retorno de 100 años que es el más crítico arrojó que se hace uso del 61% del área del box culvert.

Una de las variables relevantes a tener en cuenta al momento de evaluar un canal es la velocidad del flujo, la normativa vigente Ras 2000, establece en su título D, literal D.4.5.3.1, que la velocidad mínima permisible en un canal revestido en concreto es de 0.6 m/s , esto para evitar procesos de sedimentación que produce el arrastre de material por la escorrentía superficial, y en el literal D.4.5.3, en el inciso número uno establece que la máxima velocidad permisible es de 8 m/s.

### <span id="page-56-0"></span>**[Conclusiones](#page-3-22)**

Es necesario que a la hora de construir obra de urbanismo se realice estudios hidrológicos para realizar un buen manejo de aguas lluvias, en el caso de la zona la glorieta no se había implementado un diseño específico para esta problemática y por tal motivo se vio la necesidad de construir el box coulvert invertido que resolviera la recolección y transporte de las aguas lluvias.

A pesar de la modificación realizada en el diseño inicial, durante la modelación del box culvert se comprobó que cumple con el diseño pues para el periodo de retorno de 100 años que es el más crítico arrojó que se hace uso del 61% del área del box culvert.

Se debe tener en cuenta a la hora de construir una estructura de manejo de aguas lluvias, debemos priorizar el caudal a captar, transportar y evacuar para garantizar su buen funcionamiento, también es necesario identificar las pendientes del terreno y tramo de evacuación.

Según las tablas de resultados de parámetros geométricos de las secciones modeladas en el software Hec-Ras 4.0, se identifica que la velocidad mínima presentada en el Box Coulvert es de 1.57 m/s y la máxima corresponde a 3.71 m/s, cumpliendo con lo establecido en el titulo D, de la normativa Ras 2000.

# <span id="page-57-0"></span>**[Recomendaciones](#page-3-23)**

Para el diseño de cualquier obra de urbanismo se debe realizar diferentes estudios entre ellos el estudio hidrológico que permitan identificar las correntias de las aguas lluvias, con el fin de determinar el tipo de estructura que nos pueda captar, transportar y evacuar dichas aguas.

Al realizar alguna modificación en los diseños establecidos se debe garantizar el funcionamiento teniendo en cuenta el comportamiento de la estructura, sus componentes, la capacidad.

Realizar mantenimiento rutinario debido que la zona cuenta con un suelo que presenta mucha erosión y realizar campaña de socialización para que la comunidad no arroje materiales sólidos en la vía para no reducir la capacidad del box coulvert.

### <span id="page-58-0"></span>**[Referencias](#page-3-24)**

- Agustín F. Breña Puyol Marco Antonio Jacobo Villa, (2006) principios fundamental de la hidrología superficial.
- Alcaldía Municipal Aguachica. (2003). Contrato de consultoría N°031, Estudio hidrólogicos y desarrollo de las curvas IDF del municipio de Aguachica.
- Alcaldía Municipal Gamarra. (2010). Esquema de Ordenamiento Territorial. Recuperado de: <http://www.gamarra-cesar.gov.co/index.shtml>
- Centro de Ingeniería Hidrológica (2014). HEC-RAS. Recuperado de: <http://www.hec.usace.army.mil/software/hec-ras/>
- Colombia Compra. (2015). Pliego de condiciones tipo para Procesos de Contratación de servicios de interventoría. Recuperado de: [https://www.colombiacompra.gov.co/sites/cce\\_public/files/cce\\_documents/pliego\\_de\\_co](https://www.colombiacompra.gov.co/sites/cce_public/files/cce_documents/pliego_de_condiciones_interventoria_0.pdf) [ndiciones\\_interventoria\\_0.pdf](https://www.colombiacompra.gov.co/sites/cce_public/files/cce_documents/pliego_de_condiciones_interventoria_0.pdf)
- Farcimar. (2012). recogida y conducción de agua en redes viárias. Recuperado de: [http://farcimar.pt/es/productos-y-servicios.36/recogida-y-conduccion-de-agua--en-redes](http://farcimar.pt/es/productos-y-servicios.36/recogida-y-conduccion-de-agua--en-redes-viarias.55/box-culvert--marcos--.a78.html)[viarias.55/box-culvert--marcos--.a78.html](http://farcimar.pt/es/productos-y-servicios.36/recogida-y-conduccion-de-agua--en-redes-viarias.55/box-culvert--marcos--.a78.html)
- INVIAS, (2009) Manual de drenaje para carreteras, Jorge Hernan Torrez.

Ministerio de Transportes y Comunicaciones (2008), Manual de Hidrología, Hidráulica y Drenaje.

RAS. (2003). Reglamento Técnico del Sector de Agua Potable Y Saneamiento Básico. Recuperado de: http://www.minvivienda.gov.co/GuiasRAS/RAS%20-%20001.pdf

Sotelo Ávila, (1977) Hidráulica General: fundamentos vol 1. Limusa.

Unión Temporal la Estación. (2017)

Vargas, Heriberto. (2005). Modulo formulación de Proyectos. Recuperado de: [https://ecacenpereira.files.wordpress.com/2011/02/modulo\\_diseno\\_de\\_proyectos-](https://ecacenpereira.files.wordpress.com/2011/02/modulo_diseno_de_proyectos-20112.pdf)[20112.pdf.](https://ecacenpereira.files.wordpress.com/2011/02/modulo_diseno_de_proyectos-20112.pdf)

Ven te, Chow. (1994). Hidráulica de canales abiertos, McGraw-Hill